# ■ Antomatication

### DIRECTORY OF COMPUTERIZED

# NOISE PREDICTION MODELS

March 1974

# Prepared for

The Office of Noise Abatement and Control

U.S. Environmental Protection Agency

Under Contract Number 68-01-2229

by

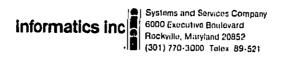

### PREFACE

This Directory was compiled in order to assemble as much information as possible about existing computerized noise prediction programs. The term "computerized noise prediction model" has been deliberately defined broadly, and even includes one calculation method that has not yet been programmed for computer. All items have been roughly categorized as either equipment design programs or environmental noise prediction programs.

In our description of "known users", we have distinguished between "clients" and "computer program recipients". The former receive results generated by a computerized (and usually proprietary) model but have no direct access to the model. The latter have received their own copy of the program, and are, therefore, a more fruitful source of information on the practical vices and virtues of a particular program.

Also, it will be seen that some programs are very similar in their inputs and outputs; however, they may differ in the numerical results because of different data sets contained in the built-in tables (example: data for noise signatures of single flyovers, by aircraft type). It was beyond the scope of the present effort to obtain and analyze contents of such data sets. For each detailed information, the documentation or the contact person is the best source.

We would be interested in receiving comments, suggestions, and critizism, as well as descriptions of any new noise prediction models for future use.

# CONTENTS

|    |                                                                                     |                                 | Page                             |
|----|-------------------------------------------------------------------------------------|---------------------------------|----------------------------------|
| I. | Environmental Noise Predicti                                                        | ion Models                      | 1                                |
|    | Name                                                                                | Type                            |                                  |
|    | Rhode Island I-84                                                                   | Highway                         | 2                                |
|    | Michigan/I17                                                                        | Highway                         | 4                                |
|    | Freeway Level of Service                                                            | Highway                         | 6                                |
|    | Michigan/144                                                                        | Highway                         | 8                                |
|    | NOISE (Conn. DOT)                                                                   | Highway                         | 10                               |
|    | TSC/Highway                                                                         | Highway                         | 12                               |
|    | Wiggins Version of TSC/Highway                                                      | Highway                         | 14                               |
|    | ANGER                                                                               | Highway                         | 16                               |
|    | NOISE                                                                               | Highway                         | 18                               |
|    | MWAY                                                                                | Highway                         | 20                               |
|    | CONTOUR                                                                             | Highway                         | 22                               |
|    | U.S. Air Force NEF                                                                  | Aircraft                        | 24                               |
|    | NOISE 1                                                                             | Aircraft                        | 26                               |
|    | ASDS (Aircraft Sound Description Systems)                                           | Aircraft                        | 28                               |
|    | TSC/Noise Exposure<br>MOD-5                                                         | Aircraft                        | 30                               |
|    | Wiggins Version of TSC/MOD-5                                                        | Aircraft                        | 32                               |
|    | Sonic Boom Propagation in Stratified Atmosphere                                     | Aircraft                        | 34                               |
|    | AVSY Noise Exposure<br>Program                                                      | Aircraft                        | 36                               |
|    | Boeing Noise-Time History<br>Prediction/Noise Contour<br>(Foodprint) Prediction     |                                 | See entry under<br>Design Models |
|    | Statistical Prediction Model<br>for Glass Breakage from<br>Nominal Sonic Boom Loads | Building<br>Design/<br>Aircraft | 38                               |
|    |                                                                                     |                                 |                                  |

|      | Name                                                                                     | Type      |    |  |  |
|------|------------------------------------------------------------------------------------------|-----------|----|--|--|
|      | Serendipity                                                                              | Community | 40 |  |  |
|      | Wiggins Version of<br>Serendipity Model                                                  | Community | 42 |  |  |
|      | TSC/Community                                                                            | Community | 44 |  |  |
|      | DRONE                                                                                    | Community | 46 |  |  |
|      | R. F. Weston Co.                                                                         | Community | 48 |  |  |
|      | Urban Noise Prediction<br>Model Ronn, West<br>Germany                                    | Community | 50 |  |  |
|      | Ldn Noise Contours for Railroad Yard Operations                                          | Railroad  | 52 |  |  |
|      | Predicting Fair-Field<br>Acoustic Environments<br>due to a Moving Rocket<br>Sound Source | Rocket    | 54 |  |  |
|      | Sound Level Approximation (SLAP I)                                                       | Rocket    | 56 |  |  |
|      | Sound Focusing Prediction                                                                | Rocket    | 58 |  |  |
| II.  | Equipment Design Models                                                                  |           | 60 |  |  |
|      | Evaluation of Acoustic Cavit                                                             | ie s      | 61 |  |  |
|      | Acoustic Horn Design                                                                     |           | 63 |  |  |
|      | Fluid Flow Systems Design                                                                |           | 65 |  |  |
|      | Sonic-Boom Pressure Signatures                                                           |           |    |  |  |
|      | Response of a Panel Structure to Reverberant Acoustic Excitation                         |           |    |  |  |
|      | Valve Sizing and Valve Noise Prediction Model                                            |           | 71 |  |  |
|      | Industrial Sound-level Distri<br>Illustrated by Isograms                                 | butions   | 73 |  |  |
|      | Boeing Noise - Time History<br>Prediction/Noise Contour (Fo<br>Prediction                | ootnote)  | 75 |  |  |
| III. | Corporate Source Index                                                                   |           | 77 |  |  |
| IV.  | List of state recipients of Mi and/or TSC models (some b of whom are users).             |           | 78 |  |  |

ENVIRONMENTAL NOISE PREDICTION MODELS

|                                                                                                    | Cor                                                                        | porate sourc                                    | c: Cavanaugn-<br>Copley Associate                           |
|----------------------------------------------------------------------------------------------------|----------------------------------------------------------------------------|-------------------------------------------------|-------------------------------------------------------------|
| Name of Model:                                                                                                    | Cou                                                                        | Country of Origin: United States                |                                                             |
| RHODE ISLAND 1-84                                                                                                    |                                                                            |                                                 | Highway X                                                   |
|                                                                                                    | Con                                                                        | munity                                          | Other:                                                      |
| INFUTS                                                                                                    | **************************************                                     |                                                 |                                                             |
| <ol> <li>From data in a pre-existin with the following five item noise as function of existin (2) effective population (ne for other land uses); (3) t</li> <li>ground cover density.</li> </ol> | ns per grid cell: (l)<br>g land use, partiall<br>nmber of residents o      | ) noise threa<br>y validated b<br>or arbitraril | shold (est. ambient<br>y field study);<br>v assigned number |
|                                                                                                    | erage Daily Traffic<br>ign Speed (V);<br>centage of Trucks,                | (ADT);                                          |                                                             |
|                                                                                                    |                                                                            |                                                 |                                                             |
|                                                                                                    |                                                                            |                                                 |                                                             |
|                                                                                                    |                                                                            |                                                 |                                                             |
|                                                                                                    |                                                                            |                                                 |                                                             |
|                                                                                                    |                                                                            |                                                 |                                                             |
| npol Formats:                                                                                                    |                                                                            |                                                 |                                                             |
|                                                                                                    |                                                                            |                                                 |                                                             |
| OUTPUTS Three types of map<br>area (= vulnerability of exis<br>way alternative; (3) noise<br>ing land uses).                                                                                     | ps of L <sub>10</sub> levels: (1) ting land uses); (2) impact of highway a | ) noise sens<br>noise expos<br>lternative (i    | sitivity of study<br>sure from high-<br>mpact on exist-     |
| Output Formats: Plot                                                                                                    |                                                                            |                                                 |                                                             |
| Contours X                                                                                                    | Coordinates                                                                | of lac-L                                        | evels                                                       |
| Other: Computer generate                                                                                                    | d maps. Also calcu                                                         | ılates areas                                    | under contours.                                             |
| COMPUTER PROGRAM                                                                                                    |                                                                            | ····                                            | <del></del>                                                 |
| anguage: FORTRANIV                                                                                                    |                                                                            |                                                 |                                                             |
| vailable in Cards:                                                                                                    | Tape: _                                                                    |                                                 | Other: * Listing                                            |
| Occumentation:                                                                                                    |                                                                            |                                                 |                                                             |
| Copley, L. G.; A Computer C<br>Rhode Island I-84 Environmer<br>Feb. 1972 (part of total EIS so                                                                                                   | ital Impact Study. S                                                       | Steinitz Roce                                   | rs Associates Inc                                           |
| res. 1716 (part of total EIS 8)                                                                                                    | upmilited to State Of                                                      | Whore Island                                    | 1),                                                         |
| Based verbatim on material s                                                                                                    | upplied by author.                                                         |                                                 |                                                             |

| HARDWARE REG                                                                     | QUIREMENTS                                                                                                    |  |  |  |
|----------------------------------------------------------------------------------|----------------------------------------------------------------------------------------------------|--|--|--|
| Developed to Rus                                                                 | on and Running on                                                                                                    |  |  |  |
| Amount of Core Required                                                          |                                                                                                    |  |  |  |
| AVAILABILITY                                                                     |                                                                                                    |  |  |  |
| Contact Person:                                                                  | Dr. Lawrence G. Copley 112 Newtonville Ave. Newton, MA 02158 (617) 969-2871                                                                                                    |  |  |  |
| KNOWN USERS                                                                      |                                                                                                    |  |  |  |
| Client                                                                           | Steinitz Rogers Associates, for State of Rhode Island,                                                                                                    |  |  |  |
|                                                                                  |                                                                                                    |  |  |  |
| NOTES                                                                            |                                                                                                    |  |  |  |
| Developed in                                                                     | 1971. Superseded By: MICHIGAN/117                                                                                                    |  |  |  |
| this highway no recertain effects are<br>e.g. shielding fr<br>Effects of grade o | developed to help plan Interstate I-84 (R.I.). For eceiver grid points were closer than 300 ft. Thus e neglected that might be significant at closer distances om elevated roadway).  Transport pavement surface are ignored. Effects of depression using data bank values for topographic elevation and the |  |  |  |
| smooth highway p                                                                 | rofile generated by SRA. Noise near interchanges  dBA at 300 ft. Noise impact data in built-in tables y sources; includes sleep disturbance, task interference,                                                                                                    |  |  |  |

|                                                                                                    | Corporate S                                                       | ource: Mich, Dept, State                              |
|----------------------------------------------------------------------------------------------------|-------------------------------------------------------------------|-------------------------------------------------------|
| Name of Model:                                                                                                    | Country of                                                        | Highways Origin: United States                        |
| MICHIGAN/117                                                                                                    |                                                                   | Highway X                                             |
|                                                                                                    |                                                                   | Other:                                                |
| INPUTS                                                                                                    | · · · · · · · · · · · · · · · · · · ·                             |                                                       |
| ADT, %ADT, vehicles speeds, distarincluding barriers and relative eleva (smooth, normal or rough), barrier Will handle up to 8 lanes of traffic. data sheet. | tions, grade (one of length (semi-infinite                        | 4 grades), surface or infinite), etc.                 |
|                                                                                                    |                                                                   |                                                       |
|                                                                                                    |                                                                   |                                                       |
| e e                                                                                                    |                                                                   |                                                       |
|                                                                                                    |                                                                   |                                                       |
|                                                                                                    |                                                                   |                                                       |
| Input Formats: Time-share mode (restatements are modified. See Page 1)                                                                                       |                                                                   | ible batch mode if read                               |
| OUTPUTS L <sub>10</sub> , L <sub>50</sub> , some diagnostic<br>similar prints along straight highway<br>mediate values for trucks, cars, sepa                | es for one point per i<br>may be used to deter<br>trate segments. | run. (However, a locus of<br>rmine a contour.) Inter- |
| Output Formats: Plot Leve                                                                                                    |                                                                   | Z Coordinates<br>so-Levels                            |
| Other: Tabular.                                                                                                    |                                                                   |                                                       |
| COMPUTER PROGRAM                                                                                                    |                                                                   |                                                       |
| Language: FORTRAN IV                                                                                                    |                                                                   |                                                       |
| Available in Cards:                                                                                                    | Tape:                                                             | Other: * Listing                                      |
| * DeFrain, L.E., Milliman, P., Gro-<br>Michigan Urban Atmospheres By High<br>Laboratory Section, Testing and Reseating<br>Highways, Report R-828.            | way Generated Noise                                               | , Research                                            |

| HARDWARE REQUIREMENTS                                                                                                    |                                                                                                    |  |  |  |
|----------------------------------------------------------------------------------------------------|----------------------------------------------------------------------------------------------------|--|--|--|
| Developed to Run on Borroughs 5500 and Running on                                                                                                    |                                                                                                    |  |  |  |
| Time-share Mod Amount of Core Required 4K                                                                                                    | e                                                                                                    |  |  |  |
| AVAILABILITY                                                                                                    |                                                                                                    |  |  |  |
| Free upon request from DOT, Federa                                                                                                    | l Highway Administration.                                                                                                    |  |  |  |
| Contact Person:                                                                                                    |                                                                                                    |  |  |  |
| Copies of Program:                                                                                                    | Technical Information:                                                                                                    |  |  |  |
| Mr. J. Reagan, HEV-10                                                                                                    | L. T. Ochler                                                                                                    |  |  |  |
| FHWA, DOT, 400 7th St. S.W.                                                                                                    | Dept. of State Highways                                                                                                    |  |  |  |
| Washington, D.C. 20590                                                                                                    | Research Laboratory Station                                                                                                    |  |  |  |
| Telephone 426-9727                                                                                                    | 735 E. Saginaw St.                                                                                                    |  |  |  |
|                                                                                                    | Lansing, MI. 48906<br>(517) 373 <b>-27</b> 30                                                                                                    |  |  |  |
| Connecticut (Joe Pulaski, 203/566-530 Virginia (Mr. Andry, Dept. of Hwys.,                                                                                                    | ties of which many are users, including (2), Indiana (L.D. Cooper, 317/663-5816), 1221 E. Broad St., Richmond), Booz rvices Div. (John Fletcher), and about                               |  |  |  |
| NOTES                                                                                                    |                                                                                                    |  |  |  |
| Developed in 1971. Supers                                                                                                    | eded By: MICHIGAN/144                                                                                                    |  |  |  |
| Other: Michigan Dept. of State Highwa Highway Research Board's report (NCI and-paper calculation method. One of in PPM 90-2. Program was written witime-share computer terminal. Oct. revisions due to BBN reports 2209 and 1973 FHWA seminar on "Fundamentals Noise." | HRP No. 117), which was a pencil-<br>two methods approved by the FHWA<br>ith a view towards case of use on a<br>1973 version MICHIGAN/144 result of<br>2209R, users suggestions, and Aug. |  |  |  |

|                                            |                         | C                                                  | orporate Source:             | Texas Highway Dep |
|--------------------------------------------|-------------------------|----------------------------------------------------|------------------------------|-------------------|
| Name of Model:<br>FREEWAY LEVEL OF SERVICE |                         | c                                                  | ountry of Origin:            | United States     |
|                                            |                         | E A                                                | ircraft                      |                   |
|                                            |                         |                                                    |                              | Other:            |
| INPUTS:                                    | Segment:<br>Average dai | of MICHIGAN/l<br>ly traffic (ADT)<br>urly volumes) | 17 using less data)          | For each          |
|                                            |                         |                                                    |                              |                   |
|                                            |                         |                                                    |                              |                   |
| Input Formats:                             |                         |                                                    |                              |                   |
| OUTPUTS: Noise                             | as a function of        | of distance in L                                   | 0                            |                   |
| Dista                                      | ince as a functi        | on of desired no                                   | ise level in L <sub>50</sub> |                   |
| Output Formats;                            | Plot<br>Contours        | Levels at Grid Coordinates                         | XYZ Coordi                   | nates             |
| Other: Tabular.                            |                         |                                                    |                              |                   |
| COMPUTER PRO                               | GRAM                    |                                                    |                              |                   |
| Language:                                  | FORTRAN IV              |                                                    |                              |                   |
| vailable in Card                           | 9:                      | Tape:                                              | X Oth                        | ner:              |
| ocumentation:                              | Input forms and         | other document                                     | ation for in-house           | : use.            |

| HARDWARE RE         | QUIREMENTS                                                                                                    |
|---------------------|----------------------------------------------------------------------------------------------------|
| Developed to Ru     | n on and Running on                                                                                                    |
| Amount of Core      | Required                                                                                                    |
| AVAILABILITY        |                                                                                                    |
| Contact Person:     | Leo Miller or Bob Bliss Environmental Section Texas Highway Dept. (512) 475-3046                                                                                               |
| KNOWN USERS:        | Texas Highway Department only,                                                                                                    |
| NOTES  Developed in | (year). Superseded By:                                                                                                    |
| Other:              | No allowances for grade, pavement smoothness, etc. (see MICHIGAN/117). Other outputs of the model include Level-of-Service numbers as function of location along road network. |

1.3

[]

| Name of Model:                                                                                                    | Corporate Source: Mich. Dept. State<br>Highways                                                                                                    |
|----------------------------------------------------------------------------------------------------|----------------------------------------------------------------------------------------------------|
| MICHIGAN/144                                                                                                    | Country of Origin: United States<br>Aircraft Flighway X                                                                                                    |
|                                                                                                    | Community Other:                                                                                                    |
| INPUTS                                                                                                    | <u> </u>                                                                                                    |
| flow rate (free or interrupted), pero<br>roadway elevation, distance to center<br>length type, number of lanes per lan<br>corrections. Certain situations may<br>median width, roadway element angle | per of lane groups per roadway element, hourly cent commercial, commercial and auto speeds, er of near lane, roadway length type, barrier ne group, grade, surface and shielding y require one or more of the following inputs: le, observer height, shoulder, cut distances, included angle and end-normal angle. See |
|                                                                                                    |                                                                                                    |
|                                                                                                    |                                                                                                    |
|                                                                                                    |                                                                                                    |
| Input Formats: Time-share mode (1 described on page 19 of Report R-89                                                                                                    | real time). Can be modified for batch use as 0.                                                                                                    |
| OUTPUTS                                                                                                    |                                                                                                    |
| See MICHIGAN 117. In addition, it of near lane for a given $L_{10}$ input (Ite                                                                                                    | will calculate the proper distance to center erate mode).                                                                                                    |
| Output Formats: Plot Lev<br>Contours Con                                                                                                    | vels at Grid XYZ Coordinates ordinates of Iso-Levels                                                                                                    |
| Other:                                                                                                    |                                                                                                    |
| COMPUTER PROGRAM                                                                                                    |                                                                                                    |
| Language: FORTRAN IV, and will be permits.                                                                                                    | e programmed FOCAL(PDP 8/e) when time                                                                                                    |
| Available in Cards:                                                                                                    | Tape: Other:                                                                                                    |
| Documentation: * Grove, G. H., <u>Tra</u><br>Laboratory Section, Testing & Resea<br>Portation Commission, Report R-890                                                                               | fiic Noise Level Predictor Program, Research rch Div., Mich. State Highway and Trans Contains worked examples.                                                                                                    |
| Background: Highway Research Boar                                                                                                    | ode nomento NCIDD 117 and 144                                                                                                    |

### HARDWARE REQUIREMENTS

Developed to Run on Borroughs 5500 Time-share mode.

Amount of Core Required \_\_\_\_4K

# AVAILABILITY

Free upon request from DOT or State of Michigan

Contact Person:

Copies of Program:
Mr. J. Reagan HEV-10
FHWA, DOT, 400 7th St. S.W.
Washington, D. C. 20590
Telephone 426-9727

Technical Information:
Mr. L. T. Oehler
Research Lab. Station
Dept. of State Highways
735 E. Saginaw St.
Lansing, MI. 48906 (517/373-2730)

### KNOWN USERS

ng

#4

.

4.5 4.9

1.9

.

# Computer Program Recipients:

Minnesota Highway Department St. Paul, Minnesota (Mr. Gary Orlich)

USC, Inc. Pittsburgh, PA (Mr. Armond Russ)

Expanded mailing list used for MICHIGAN 117.

### NOTES

Developed in 1973.

Other: A new version of MICHIGAN/117 model, resulting from revisions due to BBN reports 2209 and 2209R, users' suggestions, and an Aug. 1973 FHWA seminar on "Fundamentals and Abatement of Highway Traffic Noise." Better prediction of attenuation from barriers. Auto and truck noise sources located at pavement and 8 feet above pavement level, respectively.

| Manua of Madala                                                                       | NOTE                                       |                                                       |                                                             | Conn. Dept. of |  |
|---------------------------------------------------------------------------------------|--------------------------------------------|-------------------------------------------------------|-------------------------------------------------------------|----------------|--|
| Name of Model: NOISE Supersedes Conn. DOT's original modification of Michigan's model |                                            | nal Coun<br>Hel Airc                                  | Country of Origin: Trans. United States Aircraft Thighway X |                |  |
|                                                                                       | J                                          |                                                       | munity                                                      | Other:         |  |
|                                                                                       | n of certain con                           | eter Work Sheet give<br>trol variables (head<br>ter). |                                                             |                |  |
|                                                                                       |                                            |                                                       |                                                             |                |  |
|                                                                                       |                                            |                                                       |                                                             |                |  |
|                                                                                       |                                            |                                                       |                                                             |                |  |
|                                                                                       |                                            |                                                       |                                                             |                |  |
| nput Formats:<br>All variables ex                                                     |                                            | ding are input under                                  | ······································                      |                |  |
| Output is identic                                                                     |                                            |                                                       |                                                             |                |  |
| OUTPUTS Output is identic Work Sheet give Output Formats:                             | n in NCHRP Rep<br>Plot                     | port No. 117.                                         | XYZ Coord                                                   |                |  |
| Output is identic<br>Work Sheet give<br>Output Formats:                               | n in NCHRP Rep<br>Plot                     | port No. 117.                                         | XYZ Coord                                                   |                |  |
| Output is identic Work Sheet give Output Formats: Other:                              | n in NCHRP Rep<br>Plot<br>Contours         | port No. 117.                                         |                                                             |                |  |
| Output is identic Work Sheet give Output Formats: Other:                              | n in NCHRP Rep<br>Plot<br>Contours         | cort No. 117.  Levels at Grid  Coordinates            |                                                             |                |  |
| Output is identic Work Sheet give  Output Formats:  Other:  COMPUTER PRO              | n in NCHRP Rep Plot Contours OGRAM FORTRAN | cort No. 117.  Levels at Grid  Coordinates            | of Ino-Lev                                                  | els            |  |

\* Based verbatim on material supplied by author.

| HARDWARE REQUIREMENTS                                                                                                    |
|----------------------------------------------------------------------------------------------------|
| Developed to Run on Univac 1006 and Running on Univac 1106                                                                                                    |
| Amount of Core Required 11K words                                                                                                    |
| AVAILABILITY                                                                                                    |
| Terms: Free upon request from Conn. DOT                                                                                                    |
| Contact Person: Tech. information General Availability information Joseph Pulaski or Paul D. Bevacqua Conn. Dept. of Transportation Bureau of Planning and Research (4402) P. O. Drawer A, Wethersfield, Connecticut 06109                                                                                                    |
| KNOWN USERS Clients:                                                                                                    |
| Conn. Dept. of Transportation only                                                                                                    |
| Computer program recipients:                                                                                                    |
|                                                                                                    |
| NOTES                                                                                                    |
| Developed in 1973. Superseded By:                                                                                                    |
| Other: Program will become available upon publication of Conn DOT's program description report probably Spring, 1974. Program is entirely user-oriented, with 22 selfexplanatory error messages for data input debugging. All variables used are easily understood and correlated to NCHRP Report #117 and #144. As described above, all input and output are easily understood by anyone having a good understanding of the two reports. |

S\_. }

| Name of Model:                                                                                                    | Corporate Source:<br>Country of Origin:                                                  | Do T Trans. Systems<br>Center         |
|----------------------------------------------------------------------------------------------------|------------------------------------------------------------------------------------------|---------------------------------------|
| TSC/HIGHWAY                                                                                                    | Aircraft                                                                                 | Highway X                             |
|                                                                                                    | Community                                                                                | Other:                                |
| INPUTS                                                                                                    |                                                                                          |                                       |
| Main Groups: Road and vehicle; barri                                                                                                    | er; ground cover; and recei                                                              | ver parameters,                       |
| Within which: location of roadways (up in XYZ coordinates. Traffic flow in volume to the determined from Highway Cap vehicle type. Location of barriers (up barriers, whether barriers absorbing                                                                                                    | chicles per hour. Average<br>pacity Manual 1965) or spec<br>o to 10 segments per barries | operating speeds<br>is as function of |
| Ground cover: area, location, high gr                                                                                                    | ass/shrubbery vs. trees.                                                                 |                                       |
| Receiver: XYZ locations of up to 15 re                                                                                                    | eceivers more if program                                                                 | n is modified.                        |
| Also the following may be s<br>number of frequency bands in calculati<br>for cars or for trucks, source height a<br>for "new vehicles."                                                                                                    | on, standard deviation of no                                                             | oise levels                           |
| Punched cards  OUTPUTS: A-weighted octave band learner in the cards in the cards in the card in the cards in the card in the card in the car | vels, overall levels in dBA                                                              | (energy mean,                         |
| or L <sub>eq</sub> ), L <sub>90</sub> , L <sub>10</sub> , L <sub>50</sub> for each recei                                                                                                    | ver point,                                                                               |                                       |
| Output Formats: Plot Level Contours Coord                                                                                                    | s at Grid XYZ Coordi                                                                     | nates<br>1s                           |
| Other:                                                                                                    |                                                                                          |                                       |
| COMPUTER PROGRAM                                                                                                    |                                                                                          |                                       |
| Language: FORTRAN                                                                                                    |                                                                                          |                                       |
| Available in Cards: X                                                                                                    | Tape: Oth                                                                                | er: Listing*                          |
| Documentation: *Appendix B of:                                                                                                    |                                                                                          |                                       |
| Wesler, J. E., Manual for H<br>TSC-FHWA-72-1, March 197                                                                                                    | ighway Noise Prediction, R<br>2. Appendix B is a separat                                 | eport No. DoT -<br>e volume.          |
| The above report, or a short serves as background informa                                                                                                    |                                                                                          | A -72-2)                              |

| HARDWARE REG    | n on and Running on                                                                                                    |
|-----------------|----------------------------------------------------------------------------------------------------|
|                 | Required                                                                                                    |
|                 | : Distributed by DoT/FHWA to all 50 state highway agencies.                                                                |
| Contact Person: | Technical Information: Mr. Robert Hinckley Transportation Systems Center 55 Broadway Cambridge, Mass. 02142 (617) 494-2585 |
| KNOWN USERS     |                                                                                                    |
|                 |                                                                                                    |
|                 |                                                                                                    |
|                 |                                                                                                    |
| OTES            |                                                                                                    |
| Developed in    | (year). Superseded By:                                                                                                    |
|                 |                                                                                                    |

|                                |                                                        | Corporate Source:                     | J. H. Wiggins Co |
|--------------------------------|--------------------------------------------------------|---------------------------------------|------------------|
| Name of Model:<br>WIGGINS VERS | ION OF TSC/HIGHWAY                                     | Country of Origin: Aircraft Community | Highway X        |
| INPUTS:                        | TSC/HIGHWAY, but with coefficients added.              | variable barrier abso                 | rption           |
|                                |                                                        |                                       |                  |
|                                |                                                        |                                       |                  |
|                                |                                                        |                                       |                  |
| Input Formats:                 |                                                        |                                       |                  |
| OUTPUTS;                       | Series of output modificat scale interpolation option. | ions of TSC/Highway in                | ncluding         |
| Output Formats:                | Plot Levels at Contours X Coordinate                   |                                       |                  |
| Other:                         |                                                        |                                       |                  |
| COMPUTER PRO                   | OGR AM                                                 |                                       |                  |
| Language:                      | FORTRAN IV                                             |                                       |                  |
| Available in Card              | ls:                                                    | Tape:Ot                               | her:             |
| Documentation:                 |                                                        | •                                     |                  |

| HARDWARE REC     | QUIREMENTS                                                                                              |
|------------------|----------------------------------------------------------------------------------------------------|
| Developed to Run | on IBM 370, CDC 6600 (batch); CDC 6400 (time share).                                                    |
|                  | Required                                                                                                |
| AVAILABILITY     |                                                                                                    |
| •                | Proprietary.                                                                                            |
| Contact Person:  | John Parnell, Vice President                                                                            |
|                  | J. H. Wiggins Co.<br>1650 S. Pacific Coast Highway<br>Redondo Beach, California 90277<br>(213) 378-0257 |
| KNOWN USERS:     | Clients (using Wiggin's services but no direct access to program):  Municipalities in California area.  |
|                  |                                                                                                    |
|                  |                                                                                                    |
| NOTES            |                                                                                                    |
| Developed in     | (year). Sponsored by:                                                                                   |
| Other:           |                                                                                                    |

|                 |                           |                                              | Corporate So                       | urco;            | University Computing Co.                 |
|-----------------|---------------------------|----------------------------------------------|------------------------------------|------------------|------------------------------------------|
| Name of Model:  | ;                         |                                              | Country of Or                      | igin:            |                                          |
| ANGER           |                           |                                              | Aircraft                           |                  | Highway x                                |
|                 |                           |                                              | Community                          | <del></del>      | Other:                                   |
| INPUTS          |                           | <del></del>                                  |                                    |                  |                                          |
|                 | Topograph                 | nical data of site,<br>l of service, inclu   | road cross sec<br>ding vertical al | tion c<br>lignme | oordinates, .<br>nt data.                |
|                 |                           |                                              |                                    |                  |                                          |
|                 |                           |                                              |                                    |                  |                                          |
|                 |                           |                                              |                                    |                  |                                          |
|                 |                           |                                              |                                    |                  |                                          |
|                 |                           |                                              |                                    |                  |                                          |
|                 |                           |                                              | •                                  |                  |                                          |
|                 |                           |                                              |                                    |                  |                                          |
| Iopot Formate:  |                           |                                              |                                    |                  |                                          |
| ourpurs         | Road cross<br>Noise level | section and earth                            | berm design d                      | ata,             | sed road.                                |
| Output Formats: | Plot                      | Levels at Gr.                                | id XYZ (                           | Coordi           | natus                                    |
| Other:          | Contours m                | ay be plotted man                            | ually.                             |                  |                                          |
| COMPUTER PRO    | OGRAM                     |                                              |                                    | <u>-</u>         | ** * * * * * * * * * * * * * * * * * * * |
| Language:       |                           | 715 B.C 11 - 11 - 12 - 12 - 12 - 12 - 12 - 1 | ب يو مديود و برساند دادگا          |                  |                                          |
|                 |                           | Тар                                          |                                    | Oth              | er;                                      |
| Documentation:  | •                         | ietary.                                      |                                    |                  |                                          |
|                 | Based on Br               | itish Dept. of Env                           | ironment's <u>Des</u>              | ign B            | ılletin 26                               |

| AVAILABILITY    | prietary,                                                                  |
|-----------------|----------------------------------------------------------------------------|
| Contact Person: | University Computing (GB) Ltd.<br>344 Easton Road<br>London, NW 1, England |
| KNOWN USERS     |                                                                            |
| CAMED NAONA     |                                                                            |
|                 | nts: U. K. highway engineers.                                              |
|                 | nts: U, K. highway engineers.                                              |
|                 | nts: U.K. highway engineers.                                               |
| Clie            | nts: U.K. highway engineers.                                               |
|                 |                                                                            |

|                                             |                                   |                            | orporate Source;       | Computing Co.            |
|---------------------------------------------|-----------------------------------|----------------------------|------------------------|--------------------------|
| Name of Model:                              |                                   | Co                         | ountry of Origin:      | United Kingdon           |
| NOISE                                       |                                   | Ai                         | rcraft                 | Highway                  |
|                                             |                                   | Co                         | mmunity                | Other:                   |
| INPUTS                                      | <del></del>                       | ** ····***                 | <del></del>            | <del></del>              |
|                                             | Similar to AN                     | IGER                       |                        |                          |
|                                             |                                   |                            |                        |                          |
|                                             |                                   |                            |                        |                          |
|                                             |                                   |                            |                        |                          |
|                                             |                                   |                            |                        |                          |
|                                             |                                   |                            |                        |                          |
|                                             |                                   |                            |                        |                          |
|                                             |                                   |                            |                        |                          |
|                                             |                                   |                            |                        |                          |
|                                             |                                   |                            |                        |                          |
|                                             |                                   |                            |                        |                          |
|                                             |                                   |                            |                        |                          |
|                                             |                                   |                            |                        |                          |
| Input Formats:                              |                                   |                            |                        |                          |
| Input Formats:                              |                                   |                            |                        |                          |
| Input Formats:                              | Loci of points                    |                            |                        |                          |
|                                             | Loci of points of contours of cre | with equal noise l         | evels. Graphica        | l loudness               |
| ourpurs                                     | contours of cro                   | oss sections               |                        |                          |
|                                             | Plot                              | Levels at Grid             | XYZ Coore              | linates                  |
| ourpurs                                     | Plot                              | oss sections               | XYZ Coore              | linates                  |
| ourpurs                                     | Plot                              | Levels at Grid             | XYZ Coore              | linates                  |
| OUTPUTS Output Formats:                     | Plot Contours X                   | Levels at Grid             | XYZ Coore              | dinates<br>rels <u>X</u> |
| OUTPUTS Output Formats:                     | Plot Contours X                   | Levels at Grid Coordinates | XYZ Coore              | dinates<br>rels <u>X</u> |
| OUTPUTS Output Formats: Other:              | Plot Contours X                   | Levels at Grid Coordinates | XYZ Coore X of Iso-Lev | dinates<br>rels <u>X</u> |
| OUTPUTS Output Formats: Other: COMPUTER PRO | Plot Contours X                   | Levels at Grid Coordinates | XYZ Coore              | dinates<br>rels <u>X</u> |

i page

| HARDWA    | RE REQUIREMENTS                                                                                   |
|-----------|---------------------------------------------------------------------------------------------------|
| Developed | d to Run on dual 1108's and Running on dual 1108's                                                |
| Amount o  | f Core Required                                                                                   |
| AVAILAB   | ILITY                                                                                             |
|           | Proprietary                                                                                       |
| Contact P | erson: University Computing (G.B.) Ltd. 344 Easton Road London, N.W.1, England                    |
| KNOWN U   | SERS <u>Clients:</u> Highway engineers in the U. K.                                               |
|           |                                                                                                   |
| NOTES     |                                                                                                   |
| Develo    | ped in(year),                                                                                     |
| Other:    | Program can be used to check that proposed barriers have desired effect. Metric units throughout. |

|                                                                                            | Corporate Source:    | Applied Research of Cambridge |
|--------------------------------------------------------------------------------------------|----------------------|-------------------------------|
| Name of Model:                                                                             | Country of Origin:   | •                             |
| MWAY                                                                                       | Aircraft             | Highway X                     |
|                                                                                            | Community            | Other:                        |
| INPUTS                                                                                     |                      |                               |
| <ol> <li>Motorway path data</li> <li>Motorway section data</li> </ol>                      |                      |                               |
| 3. Noise coordinates of adjacent streets                                                   |                      |                               |
| 4. Block coordinates and angle of twist 5. Block dimensions and number of units            |                      |                               |
| 6. Block heights and floors and spot height                                                | Б                    |                               |
| 7. Local ambient noise levels.                                                             |                      |                               |
|                                                                                            |                      |                               |
|                                                                                            |                      |                               |
| ·                                                                                          |                      |                               |
|                                                                                            |                      |                               |
|                                                                                            |                      |                               |
|                                                                                            |                      |                               |
| Input Formats:                                                                             |                      |                               |
| OUTPUTS                                                                                    |                      |                               |
| 1. L <sub>10</sub> noise levels at front or back facades various floors and times of day,  | of housing units in  | adjacent area, for            |
| 2. Insulation that will be required at each p                                              | oint according to va | rious noise standard          |
| Output Formats: Plot Levels at Gr                                                          | id XYZ Coor          | linates (cont.)               |
| ContoursCoordinates                                                                        | of Iso - Lev         | 'ets                          |
| Other: Tabular form.                                                                       |                      |                               |
| COMPUTER PROGRAM                                                                           |                      |                               |
| Language:                                                                                  |                      |                               |
| Available in Cards:Ta                                                                      | pe; O                | ther:                         |
| Documentation: Applied Research of Cambri                                                  | dge, Ltd., "MWAY     | System: Users                 |
| Manual, "Sept. 1971. Alogorithm for barri                                                  | er noise reduction i | s considerably                |
| revised copy of Building Research Station n<br>1971). Alogrithm for propagation through st |                      |                               |
| Physical Laboratory (NPL Report AC 54, Oc                                                  |                      | •                             |

| HARDWARE REC                                          | QUIREMENTS                                                                                                    |
|-------------------------------------------------------|----------------------------------------------------------------------------------------------------|
| Developed to Rur                                      | on and Running on                                                                                                    |
| Amount of Core                                        | Required                                                                                                    |
| AVAILABILITY                                          |                                                                                                    |
| Terms: Propri                                         | etary                                                                                                    |
| Contact Person:                                       | Mr. John Tracey-White or Mr. L.H. Hall Transportation Environment Group Applied Research of Cambridge, Ltd. 5 Jesus Lane Cambridge, CB5 8BA, England                                                                                |
| KNOWN USERS                                           |                                                                                                    |
|                                                       |                                                                                                    |
|                                                       |                                                                                                    |
|                                                       |                                                                                                    |
|                                                       |                                                                                                    |
|                                                       |                                                                                                    |
| NOTES see other                                       | •                                                                                                    |
| Developed in _                                        | (year). Superseded By:                                                                                                    |
| sunlight). Model of London. Metri                     | also predicts visual intrusion and shading (reduction of developed in conjunction with Austin-Smith Lord, planners, c units probably used throughout. Model takes into account ers, shielding by buildings, and ground attenuation. |
| Cont'd. from Page<br>of 65 dB, night sta<br>of 70 dB. | el: OUTPUTS, No. 2 - such as Wilson day standard indard of 50 dB, and Noise Abatement Council Standard                                                                                                    |

|   |                                                                                      | Con            | porate Source;          | of Cambridge   |
|---|--------------------------------------------------------------------------------------|----------------|-------------------------|----------------|
|   | Name of Model:                                                                       | Cou            | intry of Origin:        | United Kingdom |
|   | CONTOUR                                                                              | Air            | craft                   | Highway X      |
|   |                                                                                      | Con            | nmunity                 | Other:         |
|   | INPUTS                                                                               | - <del> </del> |                         |                |
|   | Digitized data from 1:1250 plan of Data on traffic flow and speed. % heavy vehicles. | proposed road  | d and surroundi         | ng topography. |
|   |                                                                                      |                |                         |                |
|   |                                                                                      |                |                         |                |
|   | •                                                                                    |                |                         |                |
|   |                                                                                      |                |                         |                |
|   |                                                                                      |                |                         |                |
|   |                                                                                      |                |                         |                |
|   |                                                                                      |                |                         |                |
|   | Input Formats:                                                                       |                |                         |                |
| • |                                                                                      |                | <del>,</del>            |                |
| ( | OUTPUTS                                                                              |                |                         |                |
|   |                                                                                      |                |                         |                |
| ( | Contours * X Coc                                                                     | ordinates      | XYZ Coord<br>of Iso-Lev | iinates<br>els |
| ( | * Colored Contour overlage Other:                                                    | у.             |                         |                |
| - |                                                                                      | <del></del>    |                         |                |
| ( | COMPUTER PROGRAM                                                                     |                |                         |                |
| 1 | Language:                                                                            |                |                         |                |
| ł | Available in Cards:                                                                  | Tape:          | 0                       | her:           |
| Ι | Documentation: Algorithm derived Bulletin 26                                         | from U.K. D    | ept. of Environ         | ment¹s Design  |

| Developed to | Run on and Running on                                                                                                    |
|--------------|----------------------------------------------------------------------------------------------------|
| Amount of Co | ore Required                                                                                                    |
| AVAI LABILI' | гч                                                                                                    |
|              | ogram itself probably proprietary. Costs to user about 247-297) per kilometer.                                              |
| Contact Pers | on: Mr. L.H. Hall Transport Environment Group Applied Research of Cambridge, Ltd., 5 Jesus Lane Cambridge, CB5 8BA, England |
| KNOWN USEI   | RS                                                                                                    |
|              |                                                                                                    |
|              |                                                                                                    |
|              |                                                                                                    |
|              |                                                                                                    |
| OTES         |                                                                                                    |
| Developed    | in(year). Superseded By:                                                                                                    |
| Lo           | sed to assess likely compensation claims if new road is built. ess exact and detailed than ARC's other program, MWAY.       |

|                                                                                                    |                                       | Cur                                                                            | porate Source:                    | ODMI                     |
|----------------------------------------------------------------------------------------------------|---------------------------------------|--------------------------------------------------------------------------------|-----------------------------------|--------------------------|
| Name of Model:                                                                                                    |                                       | Cour                                                                           | try of Origin:                    | United States            |
| U.S. AIR FORC                                                                                                    | E NEF                                 | Airc                                                                           | raft X                            | Highway                  |
|                                                                                                    |                                       | Com                                                                            | munity                            | Other:                   |
| INPUTS Aircradescribed in mai                                                                                                    | aft noise and penual: AFAMRI          | erformance, airbase<br>L-TR-73-108 Compu                                       | e operations da<br>iter Program ( | ita. Fully<br>Operator's |
|                                                                                                    |                                       |                                                                                |                                   |                          |
|                                                                                                    |                                       |                                                                                |                                   |                          |
|                                                                                                    |                                       |                                                                                |                                   |                          |
|                                                                                                    |                                       |                                                                                |                                   |                          |
|                                                                                                    |                                       |                                                                                |                                   |                          |
|                                                                                                    |                                       |                                                                                |                                   |                          |
| (nput Formats:                                                                                                    |                                       | ······································                                         |                                   |                          |
| DUTPUTS List                                                                                                    | ing of input, pr                      | inted grids, binary<br>Proutines. See:                                         | grid dumps, E<br>AFAMRL-TR-       | SCD output<br>73 ~108,   |
| OUTPUTS List<br>compatible with (                                                                                                    | CALCOMP GPC                           | cinted grids, binary<br>CP routines. See: A<br>Levels at Grid<br>Coordinates X | AFAMRL-TR-'<br>XYZ Coord          | 73-108,<br>inates        |
| OUTPUTS List compatible with (                                                                                                    | CALCOMP GPC                           | CP routines. See:                                                              | AFAMRL-TR-'<br>XYZ Coord          | 73-108,<br>inates        |
| OUTPUTS List compatible with (  Output Formats:  Other:                                                                                                    | Plot Contours X                       | CP routines. See:                                                              | AFAMRL-TR-'<br>XYZ Coord          | 73-108,<br>inates        |
| OUTPUTS List compatible with Compatible with Coutput Formats: Other: COMPUTER PRO                                                                                                    | Plot Contours X  OGRAM  TRAN-IV. Ava  | CP routines. See:                                                              | XYZ Coord<br>of Ino-Leve          | inates                   |
| Input Formats: OUTPUTS List compatible with (                                                                                                    | ing of input, pr                      | rinted grids, binary<br>CP routines. See: 1                                    | grid dumps, E<br>AFAMRL-TR-'      | CD output<br>73 -108.    |
| OUTPUTS List compatible with (                                                                                                    | Plot Contours X                       | CP routines. See:                                                              | AFAMRL-TR-'<br>XYZ Coord          | 73-108,<br>inates        |
| OUTPUTS List compatible with Compatible with Couput Formats: Other: COMPUTER PROJUCTION OF THE COMPUTER PROJUCTION OF THE COMPUTE | Plot Contours X  OGRAM  I'RAN-IV. Ava | Proutines. See: A  Levels at Grid  Coordinates X                               | XYZ Coord of Ino-Leve             | inates els               |

| common,                | Required 1172008 of which 414538 data storage in labelled                                                        |
|------------------------|----------------------------------------------------------------------------------------------------|
| AVAILABILITY<br>Terms: | Subject to review by U.S. Air Force                                                                              |
|                        |                                                                                                    |
| Contact Person:        | Mr. Jerry D. Speakman<br>6570 AMRL/BBE<br>Wright-Patterson AFB, Ohio 45433                                       |
| KNOWN USERS            | Bolt Beranek and Newman Inc.<br>P.O. Box 633<br>Canoga Park, California 91305<br>Attention: Mr. N. H. Reddingius |
| bove contractor        | maintains program for USAF.                                                                                      |
|                        |                                                                                                    |
|                        |                                                                                                    |
| OTES CALCON            | MP's GPCP program is complementary with this program in the package and must be procured separately.             |

|                                                                                                    | Corporate                                                                                              | Source: Wyle Labs.                                                                    |
|----------------------------------------------------------------------------------------------------|----------------------------------------------------------------------------------------------------|---------------------------------------------------------------------------------------|
| Name of Model:                                                                                                    | Country of                                                                                             | Origin: United States                                                                 |
| NOISE 1                                                                                                    | Aircraft                                                                                               | X Highway                                                                             |
|                                                                                                    | Community                                                                                              | Other:                                                                                |
| INPUTS                                                                                                    |                                                                                                    |                                                                                       |
| Airport Data                                                                                                    | Aircraft Data                                                                                          | Control Information                                                                   |
| Runway Coordinates<br>Airport Altitude<br>Wind Direction and Velocity<br>Ground Track Definitions                                                                  | Performance Profiles Traffic Mix Noise Abatement Option Noise Characteristics                          | Error Tolerance                                                                       |
| Input Formats: Non-interactive  OUTPUTS Using the contour of printed in tabular form, written All input data is printed at the undegrees of diagnostic information | option, the coordinates de on magnetic tape and the ser's option. Also, the un to be printed. (Continu | fining the contour are contours are plotted. ser can request varying ed on next page) |
| Output Formats: Plot Contours X                                                                                                    | Levels at Grid XY Coordinates X of                                                                     | Z Coordinates Iso-Levels X                                                            |
| Other: Diagnostic information.                                                                                                    |                                                                                                    |                                                                                       |
| COMPUTER PROGRAM                                                                                                    |                                                                                                    |                                                                                       |
| Language: FORTRAN IV AND U                                                                                                    | CC FORTRAN V                                                                                           |                                                                                       |
| Available in Cards: X                                                                                                    | Tape: X                                                                                                | Other:                                                                                |
| Documentation:                                                                                                    |                                                                                                    |                                                                                       |

\*Based verbatim on material supplied by author.

| HARDWARE REQUIREMENTS                                                                                                    |
|----------------------------------------------------------------------------------------------------|
| Developed to Run on Univac 1108 and Running on Univac 1108.                                                                                                    |
| Amount of Core Required 53 K words                                                                                                    |
| AVAILABIĻITY                                                                                                    |
| Terms: Available through the Department of Transportation Joint Office of Noise Abatement, Washington, D.C.                                                                                                    |
| Contact Person: John Wesler (202) 426-4558                                                                                                    |
|                                                                                                    |
| KNOWN USERS                                                                                                    |
| Clients:                                                                                                    |
| <ol> <li>Department of Transportation, Washington, D.C.</li> <li>San Francisco International Airport</li> <li>Portland International Airport</li> </ol>                                                                             |
| 4. Port Authority of New York and New Jersey                                                                                                    |
|                                                                                                    |
| NOTES                                                                                                    |
| Developed in 1973, Superseded By:                                                                                                    |
| Other: Outputs continued: Using the grid option, the user can specify an N by M matrix at which the noise levels will be computed. The coordinate points and noise levels are printed. Printed diagnostic information is an option. |

| ASDS (AIRCRAFT SOUND DESCRIPTION                                                                                                    | Country of Origi                                                                                                    | n:                                                                                                    |
|----------------------------------------------------------------------------------------------------|----------------------------------------------------------------------------------------------------|----------------------------------------------------------------------------------------------------|
| •                                                                                                    | Aircraft X                                                                                                    | Highway                                                                                                    |
| SYSTEM)                                                                                                    | Community                                                                                                    | Other:                                                                                                    |
| INPUTS                                                                                                    | <u> </u>                                                                                                    |                                                                                                    |
| 1. Aircraft operations for each runway for and landings: aircraft type, contour run                                                                                                    |                                                                                                    | eriod, for all takeoffs                                                                                                    |
| <ol> <li>Aircraft ground tracks. For each runway which exposure zones are overflown (for departing from a single runway as many overlap of the contours of a single aircrazone x 1/4); landing times in min (=landing 3. Runway locations. Runway identifier, traunway threshold (ft.) runway lengths (ft 4. Ground track data. Ground track code, point, length and bearing of each of up to L or R, and final bearing of up to 2 turn 7.5 min. Quad. Topographic Maps.</li> </ol> | example, when the as 6 separate zone aft); takeoff times is per zone x 1/6); are bearing in degree.). takeoff or landing, 3 straight segment | ere are 3 ground tracks can be created by the min (= takeoffs per treas of zones.  es, XY coordinates of coordinates of start ts; and radius, |
|                                                                                                    |                                                                                                    |                                                                                                    |
|                                                                                                    |                                                                                                    |                                                                                                    |
| OUT PUTS<br>1. Total dwell time above 85 dBA noise leve<br>2. Situation Index (=figure of merit, in acre-                                                                                                    | ls for areas near a                                                                                                    | ill exposure over                                                                                                    |
| 85 dBA of given zone). Output Formats: Plot Levels at C Contours X Coordinate                                                                                                    |                                                                                                    |                                                                                                    |
| Output Formats: Plot Levels at C                                                                                                    |                                                                                                    |                                                                                                    |
| Output Formats: Plot Levels at Contours X Coordinate                                                                                                    |                                                                                                    |                                                                                                    |
| Output Formats: Plot Levels at Contours X Coordinate  Other:                                                                                                    |                                                                                                    |                                                                                                    |
| Output Formats: Plot Levels at Contours X Coordinate Other: ' COMPUTER PROGRAM                                                                                                    | s X of Iso-L                                                                                                    | evels X                                                                                                    |

Corporate Source: FAA

| HARDWARE REQUIREMENTS                   |                                                                                      |
|-----------------------------------------|--------------------------------------------------------------------------------------|
| Developed to Run on IBM 370/1           | 45 and Running on same                                                               |
| Amount of Core Required 140 K           | bytes max. (for largest sub-program).                                                |
| - · · ·                                 | g documented for public availability.                                                |
| Contact Person:                         |                                                                                      |
| Technical Information:                  | General Information:                                                                 |
| Frank Maginnis                          | J.E. Cruz<br>FAA                                                                     |
| MITRE Corp.<br>1820 Dolly Madison Blvd. | 800 Independence Avenue, S.W.                                                        |
| McClean, Virginia 22101                 | Room 939                                                                             |
| 703/893-3500 ext. 2352                  | Washington, D. C.<br>202/426-8722                                                    |
| ZNOWN HEEDS                             |                                                                                      |
| KNOWN USERS                             |                                                                                      |
| Mitre Corporation                       |                                                                                      |
| •                                       |                                                                                      |
|                                         |                                                                                      |
|                                         |                                                                                      |
|                                         |                                                                                      |
|                                         |                                                                                      |
|                                         |                                                                                      |
|                                         |                                                                                      |
| NOT ES                                  |                                                                                      |
| Developed in 1972.                      |                                                                                      |
|                                         | ion Industries, developed the data in the urs for single events for various aircraft |

|                         |                                                                  | Corpora                                                                                 |                                   | DoT Trans.<br>Systems Center |
|-------------------------|------------------------------------------------------------------|-----------------------------------------------------------------------------------------|-----------------------------------|------------------------------|
| Name of Model:          | •                                                                | Country                                                                                 | of Origin:                        |                              |
| TSC/NOISE EX            | POSURE MOD-5                                                     | Aircraft                                                                                | <u> </u>                          | Highway                      |
|                         |                                                                  | Commur                                                                                  | nity                              | Other:                       |
| INPUTS                  |                                                                  |                                                                                         |                                   | *                            |
| Main groups:            | aircraft class, air<br>index parameters.                         | rport, flight, aircr                                                                    | aft noise, n                      | oise exposure                |
| Within which, in        | and turns, time of                                               | osition, direction,<br>gments, number an<br>day data for flight<br>n either built-in or | d location o<br>s. Noise e        | of segments                  |
| Input Formats: OUTPUTS: | NE (Noise Exposur<br>WECPNL (Weighted                            | l Equivalent Contin                                                                     | posure Fore                       | ecast) or<br>ived Noise      |
|                         | Level). Also, area                                               | s within contours.                                                                      |                                   |                              |
| Output Formats;         | Plot Lev<br>Contours *X Con                                      |                                                                                         | XYZ Coord<br>of Is <b>o-L</b> eve |                              |
| Other:                  |                                                                  |                                                                                         |                                   |                              |
| . श्र                   | CALCOMP subrouti                                                 | nes,                                                                                    |                                   |                              |
| COMPUTER PRO            | OGRAM                                                            |                                                                                         |                                   |                              |
| Language:               | FORTRANIV leve                                                   | LH '                                                                                    | -4                                |                              |
| Available in Care       | ds:                                                              | Tape:                                                                                   | Oı                                | her: <u>Listing</u>          |
| Documentation:          | Program is listed in<br>The Noise Exposure<br>OST-72-5, Nov. 197 | Model MOD-5 (Vol                                                                        | 2) Reno                           | rownfield;<br>rt DoT-TSC-    |

| AVAILABILIT Y<br>Ava | ilable upon request from DoT.                                                                            |
|----------------------|----------------------------------------------------------------------------------------------------|
| Contact Person:      | Mr. Robert Hinckley<br>Transporation Systems Center<br>55 Broadway<br>Cambridge, MA 02142 (617) 494-2585 |
| KNOWN USERS          |                                                                                                    |
|                      |                                                                                                    |
|                      |                                                                                                    |
|                      |                                                                                                    |

| Name of Model:                                 |                                                 | Country            | of Origin             | United States |
|------------------------------------------------|-------------------------------------------------|--------------------|-----------------------|---------------|
| WIGGINS VERSI                                  | ON OF TSC/MOD-5                                 | Aircraft           | <u> </u>              | Highway       |
|                                                |                                                 | Commu              | nity                  | Other:        |
| INPUTS:                                        |                                                 | <del>,</del>       | ·                     | <del>-,</del> |
|                                                | Same as TSC/Mod-5                               |                    |                       |               |
|                                                |                                                 |                    |                       |               |
|                                                |                                                 |                    |                       |               |
|                                                |                                                 |                    |                       |               |
|                                                |                                                 |                    | ·                     |               |
|                                                |                                                 |                    |                       |               |
|                                                |                                                 |                    |                       |               |
|                                                |                                                 |                    |                       |               |
|                                                |                                                 |                    |                       |               |
|                                                |                                                 |                    |                       |               |
| Innut Engestes                                 |                                                 |                    |                       |               |
| Input Formata:                                 |                                                 |                    |                       |               |
| **                                             |                                                 | <u>.</u>           |                       | ·             |
| **                                             |                                                 | <u> </u>           |                       |               |
| **                                             | Same as TSC/Mod-5, program options.             | but with interp    | olation and           | d plotting    |
| OUTPUTS:                                       | program options.                                | at Grid            | XYZ Coor              | dinates       |
| Input Formats: OUTPUTS: Output Formats: Other: | program options.  Plot Levels                   | at Grid            | XYZ Coor              | dinates       |
| OUTPUTS: Output Formats:                       | program options.  Plot Levels                   | at Grid            | XYZ Coor              | dinates       |
| OUTPUTS: Output Formats: Other:                | Plot Levels Contours X Coordi                   | at Grid            | XYZ Coor              | dinates       |
| OUTPUTS: Output Formats: Other:                | Plot Levels Contours X Coordi                   | at Grid<br>nates X | XYZ Coor              | dinates       |
| OUTPUTS: Output Formats: Other: COMPUTER PRO   | program options.  Plot Levels Contours X Coordi | at Grid<br>nates X | XYZ Coor<br>of Iso-Le | dinates       |
| OUTPUTS: Output Formats: Other: COMPUTER PRO   | program options.  Plot Levels Contours X Coordi | at Grid<br>nates X | XYZ Coor<br>of Iso-Le | dinates       |

**0** 

| HARDWARE REQUIREMENTS                                                |                                                                                                    |  |  |  |
|----------------------------------------------------------------------|----------------------------------------------------------------------------------------------------|--|--|--|
| Developed to Run on IBM 370; CDC 6600(batch); CDC 6400 (time share). |                                                                                                    |  |  |  |
| Amount of                                                            | Core Required 80-100 K bytes.                                                                                                    |  |  |  |
| AVAILABI                                                             | LITY:                                                                                                    |  |  |  |
|                                                                      | Proprietary.                                                                                                    |  |  |  |
| Contact Pe                                                           | rson: Mr. John Parnell, Vice President (213) 378-0257<br>J. H. Wiggins Co.<br>1650 S. Pacific Coast Highway<br>Redondo Beach, CA 90277 |  |  |  |
| KNOWN US                                                             | SERS                                                                                                    |  |  |  |
| NOTES                                                                | Name and his                                                                                                    |  |  |  |
| Develo                                                               | ped in(year). Sponsored by:                                                                                                    |  |  |  |
| Other:                                                               | Extends capacity of TSC/MOD-5:                                                                                                    |  |  |  |
|                                                                      | Number of Flight Segments from 4 to 12;                                                                                                |  |  |  |

1-3 1-3

| Name of Model:                                  |                                          | •                       | Origin: U    |             |
|-------------------------------------------------|------------------------------------------|-------------------------|--------------|-------------|
| SONIC DOOM PROPAG<br>STRATEFIED ATMOSP          |                                          |                         | х н          |             |
| INPUTS Atmospheric flight path parameters,      | properties and hor<br>and aircraft F-fun | izontal winds a ctions. | s functions  | of altitude |
|                                                 |                                          |                         |              |             |
|                                                 |                                          |                         |              |             |
|                                                 |                                          |                         |              |             |
|                                                 |                                          |                         |              |             |
| Input Formats:                                  |                                          |                         |              |             |
|                                                 | eas; midfield press                      | ure signatures          | at any altit | ude.        |
| OUTPUTS Ray-tube ar                             | •                                        | Grid XY                 | Z Coordinat  | es          |
| OUTPUTS Ray-tube ar                             | Levels at                                | Grid XY                 | Z Coordinat  | es          |
| OUTPUTS Ray-tube ar Output Formats: Plot Conto  | Levels at<br>ursCoordinat                | Grid XY                 | Z Coordinat  | es          |
| OUTPUTS Ray-tube ar Output Formats: Plot Contou | Levels at<br>coordinat                   | Grid XY                 | Z Coordinat  | es          |

| HARDWARE REQUIREMENTS  Developed to Run on IBM 1130:CDC 6600 and Running on |                                                                                                    |  |  |  |
|-----------------------------------------------------------------------------|----------------------------------------------------------------------------------------------------|--|--|--|
|                                                                             |                                                                                                    |  |  |  |
| AVAILABII                                                                   | LITY                                                                                                    |  |  |  |
|                                                                             | For sale by COSMIC. Price of program (1,990 cards): \$400.00. Program No. LAR-10480                                                      |  |  |  |
| Contact Per                                                                 | rson:                                                                                                    |  |  |  |
|                                                                             |                                                                                                    |  |  |  |
|                                                                             |                                                                                                    |  |  |  |
| KNOWN US                                                                    | ERS                                                                                                    |  |  |  |
|                                                                             |                                                                                                    |  |  |  |
|                                                                             |                                                                                                    |  |  |  |
|                                                                             |                                                                                                    |  |  |  |
|                                                                             |                                                                                                    |  |  |  |
| NOTES                                                                       |                                                                                                    |  |  |  |
| Develope                                                                    | ed in (year). Sponsored by:                                                                                                    |  |  |  |
| Other: Deve<br>Associates<br>some new fe                                    | eloped in approximately 1969 for NASA by Aeronautical Research of Princeton, Inc., N. J. A synthesis of established theory plus eatures. |  |  |  |

| Marine of Marida I.                                                                                                    | Corporate Source: Aviation Systems,                                 |                                         |                  |
|----------------------------------------------------------------------------------------------------|---------------------------------------------------------------------|-----------------------------------------|------------------|
| Haine of Model:<br>AVSY Home Exponure Program                                                                                                    | Country o                                                           | f Origin: Unite                         | d States<br>hway |
|                                                                                                    | Communit                                                            | yOth                                    | er:              |
| INPUTS Aircraft ground and flight paths are if (straight lines and circular arcs) on Noise levels are identified by noise vof the operation. Aircraft are classified by noise charand under the varying approach condivariables in aircraft path and noise loperations. | takeoff and approacts distance relation acteristics at takeo tions. | h.<br>ships for each<br>ff and climb po | segment          |
|                                                                                                    |                                                                     |                                         |                  |
| nput Formats:<br>Punched Cards                                                                                                    |                                                                     |                                         |                  |
| OUTPUTS  NEF (Noise Exposure Forecast), Legone (Noise Exposure Forecast), Legone (Noise level) or an an an an an an an an an an an an an                                                                                                    | ecified operating co                                                | nditions.<br>YZ Coordinates             | Ī                |
| Other:<br>CALCOMP subroutines                                                                                                    |                                                                     |                                         |                  |
| OMPUTER PROGRAM                                                                                                    |                                                                     |                                         |                  |
| anguage: <u>FORTRAN IV</u>                                                                                                    |                                                                     |                                         | <del></del>      |
| vailable in Cards;                                                                                                    | Tape:                                                               | Other:                                  | Listing          |
| ocumentation:<br>Ised by aircraft industry in SAE Prog<br>pdated continuously from that time, I<br>5, 16, 17.<br>Based verbatim on material supplied b                                                                                                    | 1966-7. See FAA r                                                   |                                         |                  |

| HARDWARE REQUIREMENTS                                                                                                    |                                                    |
|----------------------------------------------------------------------------------------------------|----------------------------------------------------|
| Developed to Run on                                                                                                    | and Running on UNIVAC 1110                         |
| Amount of Core Required 60K words                                                                                                    | ·                                                  |
| AVAILABILITY                                                                                                    |                                                    |
| Terms: Proprietary Available as part of consulting service                                                                                                    | ·•                                                 |
| Contact Person: Tech. information Mr. John M. Tyler Aviation Systems Inc. 25 Knob Hill Road Glastonbury. Connecticut 06033 Phon                                                         | General Availability information e: (203) 633-2835 |
| KNOWN USERS  Clients: SAE Research Committee R2.5 in 1966 Aviation Systems Inc.; see above Noise Control Systems Inc. Contact: Mr. L. V. Hinton; 4112 Rose Computer program recipients: |                                                    |
| NOTES                                                                                                    |                                                    |
| Developed in 1966-67. Superac                                                                                                    | eded By:                                           |
| Other: This was the original grid system prog to meet requirements over the years. Number of flight Profile segments: Number of ground track segments:                                  | <del></del>                                        |

|                                                        |                                                              | Corporate Sourc   | e; booz-Anen       |
|--------------------------------------------------------|--------------------------------------------------------------|-------------------|--------------------|
| Name of Model:                                         |                                                              | Country of Origi  | n; United States   |
|                                                        | PREDICTION MODEL FOR                                         | Aircraft          | Highway            |
|                                                        | .CIE PROM NOMINAL SONIC<br>OM LOADS                          |                   | Other: X           |
| INPUTS BMD statistical Sonic boom ove: Window strength | program package (available<br>rpressure data.<br>n data.     | on tape at many d | ata centers).      |
|                                                        |                                                              |                   |                    |
|                                                        |                                                              |                   |                    |
|                                                        |                                                              |                   |                    |
| nput Formats:                                          |                                                              |                   |                    |
| nput Formats:<br>Compatible to B                       | MD package.                                                  |                   |                    |
|                                                        | onic boom window breakage a<br>ght path angle, window condit |                   |                    |
| Output Formats:                                        | Plot Levels at Gr<br>Contours Coordinates                    |                   | ordinates<br>evels |
| Other:<br>Breakage probab                              | ility tables.                                                |                   |                    |
| OMPUTER PRO                                            | GRAM                                                         |                   |                    |
| anguage:                                               | BMD Instructions                                             |                   |                    |
| vailable in Card                                       | ы: Та                                                        | pe: BMD Tape      | Other:             |
|                                                        | lershey, R. L. and T. H. Hig<br>Lt. (FAA-RD-73-79), 30 Jul   |                   | Applied Research   |

\* Based verbatim on material supplied by author.

| HARDWARE REQUIREMENTS                                                                                                    |
|----------------------------------------------------------------------------------------------------|
| Developed to Run on CDC-6600 and Running on CDC-6600                                                                                                    |
| Amount of Core Required 27K                                                                                                    |
| AVAILABILITY  Manual for BMD computer programs available from Univ. of California Pres Berkely, CA.; for \$8.25.  Report on the statistical model (previous page) available from NTIS,  Springfield, VA.; 22151, Report No. AD-763-594 for \$6.75. |
| Contact Person: Tech. information Mr. Robert Hersey Booz Allen Applied Research, Inc. 4733 Bethesda Ave. Bethesda, Maryland 20014                                                                                                    |
| KNOWN USERS <u>Clients:</u> FAA                                                                                                    |
| Computer program recipionts:                                                                                                    |
| NOTES                                                                                                    |
| Developed in 1972. Superseded By:  Other:                                                                                                    |

|                         | Corporate Source: Serendipity Inc.                                                                                                    |
|-------------------------|----------------------------------------------------------------------------------------------------|
| Name of Model:          | Country of Origin: United States                                                                                                    |
| SERENDIPITY             | Aircraft Highway                                                                                                    |
|                         | Community X Other:                                                                                                    |
| INPUTS                  |                                                                                                    |
| Motor vehicles:         | Density of operations for each vehicle type (vehicles/sq. mile), was derived from average daily traffic/segment statistics. Octave band levels for each type for each speed. Three types: automobiles, light trucks, heavy trucks and buses, contained in built-in lookup tables. Average speeds for each type by segment. |
| Railroads:              | Noise emissions of typical reference trains, by speed (in built-in table).  Density (= number of such trains); offset distances from track.                                                                                                    |
| Aircraft:               | Lookup tables of emissions for 11 plane types (built-in);<br>Hourly and Annual average ops by aircraft type, time of<br>day (day/night), and mileage of trip; flight tracks location,<br>flight profiles.                                                                                                    |
| Input Formats: OUTPUTS: | Median (L <sub>50</sub> ) noise levels by grid area for rush hour and off-                                                                                                    |
|                         | hour conditions broken down by contributions of streets only and streets and highways. Also projections to future conditions. Same for railroads.                                                                                                    |
| Output Formats:         | Plot Levels at Grid XYZ Coordinates Contours Coordinates of Iso-Levels                                                                                                    |
| Other:                  | Tabular.                                                                                                    |
| COMPUTER PRO            | GRAM                                                                                                    |
| Language:               | FORTRAN IV                                                                                                    |
| Available in Card       | s: X Tape: Other: Listing                                                                                                    |
|                         | Methodology in Appendix A of Vol VI, "Community Transportation Noise," of A Study of the Magnitude of Transportation  Noise Generation and Potential Abatement.  Serendipity, Inc., Arlington, Virginia, Nov. 1970. Under contract for DoT. Report No. DoT-ONA-71-1-Vol. 6.                                                |

| HARDW                     | ARE REQUIREMENTS                                                                        |                                                                                       |
|---------------------------|-----------------------------------------------------------------------------------------|---------------------------------------------------------------------------------------|
| Develo                    | ped to Run on                                                                           | and Running on                                                                        |
| Amount                    | of Core Required                                                                        |                                                                                       |
| AVALLA                    | ABILITY N/A because n                                                                   | o longer used.                                                                        |
| Contact                   | Person:                                                                                 |                                                                                       |
| DoT/T <i>r</i><br>55 Broa | USERS (in modified for<br>ansportation Systems Cer<br>dway<br>dge, Massachusetts        |                                                                                       |
| NOTES                     |                                                                                         |                                                                                       |
| Deve                      | eloped in <u>1969-70.</u> S                                                             | uperseded By: TSC/COMMUNITY                                                           |
| Other:                    | Actually, community<br>An area-type model,<br>contributions of noise<br>infinite areas. | transportation noise.<br>with options for considering<br>sources from both finite and |

C3 C3 C3 C3 C3

|                   |                                                   | Corporate Source: J              | .H. Wiggins Co. |  |
|-------------------|---------------------------------------------------|----------------------------------|-----------------|--|
| Name of Model:    |                                                   | Country of Origin: United States |                 |  |
| WIGGINS VERSI     | ON OF                                             | Aircraft Highway                 |                 |  |
| SERENDIPITY       |                                                   | Community x                      | ,               |  |
|                   |                                                   | Community                        | Other:          |  |
| INPUTS:           | Parameters for transport noise sources.           | ation, industrial, and o         | construction    |  |
|                   | Population distribution da                        | ta.                              | •               |  |
|                   | Railroad inputs include ty absorbers(hydraulic?). | pe of rail (welded?) an          | nd type of      |  |
|                   |                                                   |                                  |                 |  |
|                   |                                                   |                                  |                 |  |
|                   |                                                   |                                  |                 |  |
|                   |                                                   |                                  |                 |  |
|                   |                                                   |                                  |                 |  |
|                   |                                                   |                                  |                 |  |
| Input Formats:    |                                                   |                                  |                 |  |
|                   |                                                   |                                  |                 |  |
| OUTPUTS:          | Combined noise levels (ene                        | ergy summation)                  |                 |  |
|                   |                                                   |                                  |                 |  |
| Output Formats:   | Plot Levels at G Contours X Coordinates           | Frid XYZ Coording of Iso-Level   |                 |  |
| Other:            |                                                   |                                  |                 |  |
| COMPUTER PRO      | OGRAM                                             |                                  |                 |  |
| Language:         | FORTRAN IV                                        |                                  |                 |  |
| Available in Card | ts: T                                             | ape:Oth                          | er:             |  |
| Documentation:    | Proprietary.                                      |                                  |                 |  |

| HARDWARE REQUIREMENTS |                                                                                                    |  |  |  |  |
|-----------------------|----------------------------------------------------------------------------------------------------|--|--|--|--|
| Developed to Ru       | n on and Running on                                                                                                    |  |  |  |  |
| Amount of Core        | Amount of Core Required                                                                                                    |  |  |  |  |
| AVAILABILITY          |                                                                                                    |  |  |  |  |
| Pr op                 | orietary.                                                                                                    |  |  |  |  |
| Contact Person:       | Mr. John Parnell, Vice President<br>J. H. Wiggins Company<br>1650 S. Pacific Coast Highway<br>Redondo Beach, California 90277<br>Phone: (213) 378-0257 |  |  |  |  |
| KNOWN USERS :         | Cities in the Los Angeles area; San Antonio, Texas; Air Transport Assoc. (ten large airports study).                                                   |  |  |  |  |
| NOTES                 |                                                                                                    |  |  |  |  |
| Developed in          | (year). Superseded By:                                                                                                    |  |  |  |  |
| Other:                | They have adapted TSC models for aircraft and highway noise and the earlier Screndipity work for "Community" and railroad noise.                       |  |  |  |  |

|                     |                  |                                                        | Corporate Sou   | rce: Trans.  <br>  Center | Systems     |
|---------------------|------------------|--------------------------------------------------------|-----------------|---------------------------|-------------|
| Name of Model       | :                |                                                        | Country of Or   | igin: United S            | itates      |
| TSC/COMMUNI         | TY               |                                                        | Aircraft        | Highwa                    | у           |
|                     |                  |                                                        | Community       | X Other:                  |             |
| INPUTS              | ·                |                                                        |                 | <del></del>               |             |
|                     |                  |                                                        |                 |                           |             |
|                     | •                |                                                        |                 |                           |             |
|                     |                  |                                                        |                 |                           |             |
|                     |                  |                                                        |                 |                           |             |
|                     |                  |                                                        |                 |                           |             |
|                     |                  |                                                        |                 |                           |             |
|                     | •                |                                                        |                 |                           |             |
|                     |                  |                                                        |                 |                           |             |
|                     |                  |                                                        |                 |                           |             |
| Input Formats:      |                  |                                                        |                 |                           |             |
| OUTPUTS             |                  |                                                        |                 |                           |             |
| Output Formats:     | Plot<br>Contours | Levels at Gr<br>Coordinates                            | id XYZ (        | Coordinates<br>-Levels    |             |
| Others              | ,                |                                                        |                 |                           |             |
| COMPUTER PRO        | OGRAM            |                                                        |                 |                           | <del></del> |
| Language: <u>FO</u> | RTRAN IV         |                                                        |                 |                           |             |
| Available in Car    | ds:              | Taj                                                    | pe:             | Other: _*[                | isting      |
| Documentation: *    | Background:      | OST -ONA -71 -6;<br>Community Sour<br>destimated data) | nd Levels (A co | mparison of               | 8,          |

| HARDWARE REC            | QUIREMENTS                                                                           |                                                                                                    |  |  |
|-------------------------|--------------------------------------------------------------------------------------|----------------------------------------------------------------------------------------------------|--|--|
| Developed to Rur        | n ona                                                                                | and Running on                                                                                        |  |  |
| Amount of Core Required |                                                                                      |                                                                                                    |  |  |
| AVAILABILITY            |                                                                                      |                                                                                                    |  |  |
| Terms:                  |                                                                                      |                                                                                                    |  |  |
| Contact Person:         | Mr. Robert Hinkley<br>Transportation Systems<br>55 Broadway<br>Cambridge, Mass. 0214 |                                                                                                    |  |  |
| KNOWN USERS             |                                                                                      |                                                                                                    |  |  |
|                         |                                                                                      |                                                                                                    |  |  |
| NOTES                   |                                                                                      |                                                                                                    |  |  |
| Developed in ;          | about 1969-70.                                                                       |                                                                                                    |  |  |
| definition(s) more      | explicit. Verified by fi                                                             | nodel by making the noise source<br>field measurements made by TSC<br>"documentation," previous page) |  |  |

|                 |                                                                                       | Corporate Source: ESL, Inc.                                                      |
|-----------------|---------------------------------------------------------------------------------------|----------------------------------------------------------------------------------|
| Name of t       | Model:                                                                                | Country of Origin: United States                                                 |
| DRONE           |                                                                                       | Aircraft Highway                                                                 |
| DROME           |                                                                                       | Community X Other:                                                               |
| INPUTS          | Modules for aircraft, high                                                            | way, rapid transit noise sources;.                                               |
| <u>Highway:</u> | Vehicle mix and volume, s<br>topography, barrier geome<br>or self-generated height da | speeds, highway geometry, adjacent<br>etry from topographic or site maps<br>ata. |
| Airport/ai      | rcraft: Noise data on single<br>tables. Data on airport mi                            | e events per aircraft type in built-in<br>ix, runway usage, etc., from client.   |
| Rapid tran      | sit: Headway (time) between strength (self-measured).                                 | n vehicles, both directions; source                                              |
| General:        | Weather Bureau climatolog<br>gradient, humidity if refra                              | cical data (for wind sheer, thermal ction).                                      |
|                 | •                                                                                     |                                                                                  |
|                 |                                                                                       |                                                                                  |
|                 |                                                                                       |                                                                                  |
| lopui. Fori     | វាកានេះ                                                                               |                                                                                  |
|                 |                                                                                       |                                                                                  |
| OUTPUTS         | Leq' L50, L10, in dBA or proper land use data is available.                           | PNdB. Number of people impacted if ilable. NEF.                                  |
| Output For      | cinate: Plot Leve<br>Contours X Coor                                                  | els at Grid XYZ Coordinates dinates of Iso-Levels                                |
| Other:          | Tabular.                                                                              |                                                                                  |
| COMPUTE         | R PROGRAM                                                                             |                                                                                  |
| Language:       | FORTRAN IV                                                                            |                                                                                  |
| Available i     | in Cards:                                                                             | Tape: Other:                                                                     |
| Dogumenta       | ation: Proprietary.                                                                   |                                                                                  |
|                 | Background information; ES                                                            | SL, "Control Roadway Noise Now"                                                  |

| HARDWARE REQUIREMENTS                         |                                                                                                    |  |  |  |
|-----------------------------------------------|----------------------------------------------------------------------------------------------------|--|--|--|
| Developed to Rur                              | Developed to Run on IBM 360/440 OS, and running on IBM 370/145.                                                                                          |  |  |  |
| Amount of Core                                | Amount of Core Required est, 150 K bytes                                                                                                    |  |  |  |
| AVAILABILITY                                  |                                                                                                    |  |  |  |
| Contact Person:                               | Mr. Harry Seidman or Dr. C. Michael Hogan<br>ESL, Inc.<br>495 Java Drive<br>Sunnyvale, CA 94086 (408) 734-2244                                           |  |  |  |
| KNOWN USERS                                   |                                                                                                    |  |  |  |
| Clients:                                      | Virginia Highway 66 Study; Baltimore Total Transportation Review; Boston Transportation Plan Review.                                                     |  |  |  |
|                                               |                                                                                                    |  |  |  |
|                                               | ully Design of ROadways with Noise Evaluation.  (year). Sponsored by:                                                                                    |  |  |  |
| Other: Similar to<br>independent<br>ESL has a | TSC and MICHIGAN/117 models but developed ntly. Different way of accounting for refraction. pplied to have FHWA approve DRONE as a prediction method.    |  |  |  |
| BART -like                                    | L has BART data base, geometry applicable to other systems. Trains are treated as finite line source eight. Also, fragmentary emissions data on railroad |  |  |  |

trains.

|                  |                                                             | Corporate Source: R.F. Weston                                              |  |  |
|------------------|-------------------------------------------------------------|----------------------------------------------------------------------------|--|--|
| Name of Model:   |                                                             | Country of Origin: United States                                           |  |  |
| R. F. WESTON CO. |                                                             | Aircraft Highway                                                           |  |  |
|                  |                                                             | Community X Other:                                                         |  |  |
| INPUTS           | Background noise levels (CN<br>May be scaled up or down to  | NEL) for x, y grid points. (Il x ll grid = 121 $_{1}$ cover desired area). |  |  |
|                  | x, y location of proposed so                                | ource, treated as an idealized point source.                               |  |  |
|                  | Noise level of proposed sour                                | rce.                                                                       |  |  |
|                  |                                                             |                                                                            |  |  |
|                  |                                                             |                                                                            |  |  |
|                  |                                                             |                                                                            |  |  |
|                  |                                                             |                                                                            |  |  |
|                  |                                                             |                                                                            |  |  |
|                  |                                                             |                                                                            |  |  |
|                  |                                                             |                                                                            |  |  |
|                  |                                                             |                                                                            |  |  |
| Input Forn       | nats: Grid coordinates.                                     |                                                                            |  |  |
|                  |                                                             |                                                                            |  |  |
| OUTPUTS          | Levels associated with proposed noise and propossed source. | sed source. Combined levels due to                                         |  |  |
| backgroun.       | d noise and propossed source.                               |                                                                            |  |  |
| Output For       | mats: Plot Levels a                                         | at Grid XYZ Coordinates                                                    |  |  |
|                  | Contours X Coordinate                                       | ates of Iso-Levels                                                         |  |  |
| Other:           |                                                             |                                                                            |  |  |
|                  |                                                             |                                                                            |  |  |
| COMPUTE          | R PROGRAM                                                   |                                                                            |  |  |
| Language:        | Fortran IV                                                  |                                                                            |  |  |
| vailable i       | n Cards: 100 (approx.)                                      | Tape: Other:                                                               |  |  |
|                  |                                                             | ·                                                                          |  |  |

| AVAILABILITY    |                                                                                                    |
|-----------------|----------------------------------------------------------------------------------------------------|
| Contact Person: | Mr. Ted Boras Head, Computer Section, Roy F. Weston Co. Lewis Lane West Chester, PA 19380 (215) 692-3030 |
| KNOWN USERS     |                                                                                                    |
| Clients:        |                                                                                                    |
| Boeing-Vertol   |                                                                                                    |
|                 |                                                                                                    |
|                 |                                                                                                    |
|                 |                                                                                                    |
| NOTES           |                                                                                                    |
| Developed in1   | 973. Superseded By:                                                                                      |

| Name of Model:                                                                                 |                          | Uberwachungs-Vere<br>Rhineland |
|------------------------------------------------------------------------------------------------|--------------------------|--------------------------------|
| URBAN NOISE PREDICTION MODEL,<br>BONN, WEST GERMANY                                            | Aircraft                 | : West Germany<br>Highway      |
|                                                                                                | Community                | Other:                         |
| INPUTS                                                                                         |                          |                                |
|                                                                                                |                          |                                |
|                                                                                                |                          |                                |
|                                                                                                |                          |                                |
|                                                                                                |                          |                                |
|                                                                                                |                          |                                |
| •                                                                                              |                          |                                |
|                                                                                                |                          |                                |
|                                                                                                |                          |                                |
| Input Formats:                                                                                 |                          |                                |
|                                                                                                | <del></del>              |                                |
| OUTPUTS<br>Calculations and plottings of area noise lev<br>noise situations at planning stage. | rel distributions to pro | edict community                |
| Output Formats: Plot Levels at Contours X Coordinate                                           | Grid XYZ Coor            |                                |
| Other:                                                                                         |                          |                                |
| COMPUTER PROGRAM                                                                               | <u> </u>                 |                                |
| Janguage;                                                                                      |                          |                                |
| Available in Cards:                                                                            | Tape:C                   | Other:                         |
| Documentation:                                                                                 |                          |                                |

| HARDWARE REQUIREMENTS                                                               |                |
|-------------------------------------------------------------------------------------|----------------|
| Developed to Run on                                                                 | and Running on |
| Amount of Core Required                                                             |                |
| AVAILABILITY                                                                        |                |
| Terms:                                                                              |                |
| Contact Person: <u>Tech. information</u> Dr. H. G. Thomassen, Köln West Germany     |                |
| KNOWN USERS  Clients: Ministerium fur Arbeit, Gesundheit un Westfalen, West Germany |                |
| Computer program recipients:                                                        |                |
|                                                                                     |                |
| NOTES                                                                               |                |
| Developed in 1971-1973. Supers                                                      | eded By:       |
| Other:                                                                              |                |

|                                                                                                    | Corporate Source:                                                                                                   | Wyle Labs                                                                                           |
|----------------------------------------------------------------------------------------------------|----------------------------------------------------------------------------------------------------|----------------------------------------------------------------------------------------------------|
| Name of Model:                                                                                                    | Country of Origin:                                                                                                  | United States                                                                                       |
| L <sub>dn</sub> NOISE CONTOURS FOR RAILROAD                                                                                                    | Aircraft                                                                                                    | Highway                                                                                             |
| YARDOPERATIONS                                                                                                    | Community                                                                                                    | Other: Railroad                                                                                     |
| INPUTS Average number of cars classified day, switcher locomotive usage at specific apercent time locomotives spend idling, typic cars and their respective locations on the yadetailed yard or terminal layout for a suitab A 32-step hand calculation method has been of charts, tables and nomograms. A detailed is keyed to the individual steps. | reas, number of eng<br>al numbers of mecha<br>rd property. Also r<br>le scale (1 inch = 200<br>developed which inco | ine load tests,<br>nical refrigerator<br>equired is a<br>-500 feet preferred).<br>rporates a series |
|                                                                                                    |                                                                                                    | ·                                                                                                   |
| Input Formats:                                                                                                    |                                                                                                    |                                                                                                    |
| OUTPUTS The methodology yields L <sub>dn</sub> noi<br>around major subsource noise of<br>switch engine operations, idling locomotives<br>combination of these contours to yield total c                                                                                                    | lements (retarders,<br>, etc.) and presents a                                                                       | concentrated<br>method for                                                                          |
| Output Formats: Plot Levels at Goodinates                                                                                                    | rid XYZ Coord of Iso-Leve                                                                                           | inates<br>bls                                                                                       |
| Other: Tabulated distance to desired $L_{dn}$ or noise sources and for composite noise contoutrack.                                                                                                    | CNEL noise contours                                                                                                 | for discrete ints along the                                                                         |
| COMPUTER PROGRAM                                                                                                    |                                                                                                    |                                                                                                    |
| Language: Hand calculations only via series                                                                                                    | of tables and nomogra                                                                                               | ams.                                                                                                |
| Available in Cards: Ta                                                                                                    | ope:Ot                                                                                                    | her:                                                                                                |

Documentation: Wyle Report No. WCR 73-5

| Developed to Ru                      | n onand Running on                                                                                            |  |  |  |
|--------------------------------------|----------------------------------------------------------------------------------------------------|--|--|--|
| Amount of Core Required              |                                                                                                    |  |  |  |
| AVAILABILITY                         |                                                                                                    |  |  |  |
|                                      | h Association of American Railroads, Wyle Laboratories 73-5, "Assessment of Noise Environments Around Rail-". |  |  |  |
| Contact Person:                      | James Coxey, Manager of Environmental Studies, AAR, 1920 L St. NW, Wash. D.C. (202) 293 4000                  |  |  |  |
| KNOWN USERS                          |                                                                                                    |  |  |  |
| Clients:                             |                                                                                                    |  |  |  |
| Atchison, Topeka<br>Union Pacific RR | Transportation Co.<br>Land Santa Fe Railway Co.<br>nerican Railroads (AAR)                                    |  |  |  |
|                                      |                                                                                                    |  |  |  |
| NOTES                                |                                                                                                    |  |  |  |
| Developed in                         | 1973. Superseded By:                                                                                          |  |  |  |
| Other:                               |                                                                                                    |  |  |  |

|                                                                                                  | AR-FIELD ACOUSTIC<br>S DUE TO A MOVING                                                        | Airc                                                   | try of Origin: raft munity                                     | Highway                                                                                                    |
|--------------------------------------------------------------------------------------------------|-----------------------------------------------------------------------------------------------|--------------------------------------------------------|----------------------------------------------------------------|----------------------------------------------------------------------------------------------------|
| INPUTS Data f                                                                                    | or movement of the so<br>oustic energy, sound                                                 | ound source,<br>power spectre                          | engine parame<br>ım characteris                                | ters, molecula                                                                                                    |
|                                                                                                  |                                                                                               |                                                        |                                                                |                                                                                                    |
|                                                                                                  |                                                                                               |                                                        |                                                                |                                                                                                    |
|                                                                                                  |                                                                                               |                                                        |                                                                |                                                                                                    |
|                                                                                                  |                                                                                               |                                                        |                                                                |                                                                                                    |
| Input Formats:                                                                                   |                                                                                               |                                                        |                                                                |                                                                                                    |
| OUTPUTS Aco                                                                                      | ustic environment as a<br>tve band frequencies a<br>Semilogarithmic plot<br>t of observation, | nd their corr                                          | esponding spli                                                 | are printed o                                                                                                    |
| OUTPUTS Aco Octa in tabular form,                                                                | ive band frequencies a Semilogarithmic plot t of observation.                                 | nd their corr<br>is made of s<br>ls at Grid            | esponding spling plys. frequence                               | s are printed o<br>cy for each veh<br>inates                                                                                                    |
| OUTPUTS Aco<br>Octa<br>in tabular form,<br>position and poin<br>Output Formats:                  | ve band frequencies a Semilogarithmic plot t of observation.  Plot Leve                       | nd their corr<br>is made of s<br>ls at Grid            | esponding spling plys. frequence                               | s are printed o<br>cy for each veh<br>inates                                                                                                    |
| OUTPUTS Aco<br>Octa<br>in tabular form,<br>position and poin<br>Output Formats:                  | semilogarithmic plot t of observation.  Plot Leve Contours Coor al plots, tabular data.       | nd their corr<br>is made of s<br>ls at Grid            | esponding spling plys. frequence                               | s are printed o<br>cy for each veh<br>inates                                                                                                    |
| OUTPUTS Aco Octa in tabular form, position and poin Output Formats: Other: Graphica              | semilogarithmic plot t of observation.  Plot Leve Contours Coor al plots, tabular data.       | nd their corr<br>is made of s<br>ls at Grid<br>dinates | esponding spling plys. frequence                               | s are printed o<br>cy for each veh<br>inates                                                                                                    |
| OUTPUTS Aco Octa in tabular form, position and poin Output Formats: Other: Graphica COMPUTER PRO | Semilogarithmic plot t of observation.  Plot Leve Contours Coor al plots, tabular data.       | nd their corr is made of s  ls at Grid dinates         | esponding splig<br>plvs. frequence<br>XYZ Coord<br>of Iso-Leve | s are printed on a second second seco |

Corporate Source: Lockheed

| Amount of Core Required |                                                                 |  |
|-------------------------|-----------------------------------------------------------------|--|
| AVAILABILITY            | For sale by COSMIC (3, 731 cards) Program No. MFS-14416         |  |
| Contact Person:         |                                                                 |  |
| KNOWN USERS             | Developed by Lockheed Missiles and Space Co., Sunnyvale, Calif. |  |
| NOT ES                  |                                                                 |  |
|                         | (year). Superseded By:                                          |  |

|                                                                                                    | Corpo                                                 | orate Source:            | 1171071       |
|----------------------------------------------------------------------------------------------------|-------------------------------------------------------|--------------------------|---------------|
| Name of Model:                                                                                         | Count                                                 | ry of Origin:            | United State  |
| SOUND LEVEL APPROXIMATI (SLAP 1)                                                                       | ON Aircr                                              | aft                      | Highway       |
| (SUAL I)                                                                                               | Comm                                                  | nunity                   | Other: Ro     |
| INPUTS                                                                                                 |                                                       |                          |               |
| Not given                                                                                              |                                                       |                          | ,             |
| •                                                                                                    |                                                       |                          |               |
|                                                                                                    |                                                       |                          |               |
|                                                                                                    |                                                       |                          |               |
|                                                                                                    |                                                       |                          |               |
|                                                                                                    |                                                       |                          |               |
|                                                                                                    |                                                       |                          |               |
|                                                                                                    |                                                       |                          |               |
|                                                                                                    |                                                       |                          |               |
| Input Formats: Mag. tape                                                                               |                                                       |                          |               |
| Input Formats: Mag. tape                                                                               |                                                       |                          |               |
| OUTPUTS                                                                                                | ,,,,,,,,,,,,,,,,,,,,,,,,,,,,,,,,,,,,,,                |                          |               |
|                                                                                                    | nsity of sound, elev                                  | ration angle, s          | slant range.  |
| OUTPUTS Time, time delay, relative inter                                                               | nsity of sound, elev<br>Levels at Grid<br>Coordinates |                          |               |
| OUTPUTS Time, time delay, relative inter                                                               |                                                       |                          |               |
| OUTPUTS Time, time delay, relative inter Output Formats: Plot Contours Other: Tabular                  |                                                       |                          |               |
| OUTPUTS Time, time delay, relative inter Output Formats: Plot Contours Other: Tabular COMPUTER PROGRAM | Levels at Grid<br>Coordinates                         | XYZ Coord<br>of Iso-Leve | inates<br>els |
| OUTPUTS Time, time delay, relative inter Output Formats: Plot Contours Other: Tabular                  | Levels at Grid<br>Coordinates                         | XYZ Coord<br>of Iso-Leve | inates<br>els |

| HARDWARE REQUIREMENTS                                                                                                    |                                                   |
|----------------------------------------------------------------------------------------------------|---------------------------------------------------|
| Developed to Run on GE 635 and Running on                                                                                                |                                                   |
| Amount of Core Required                                                                                                    |                                                   |
| AVAILABILITY                                                                                                    | -                                                 |
| For sale by COSMIC for \$25.00 (107 cards). Program KSC-10420                                                                            | No.                                               |
| Contact Person:                                                                                                    |                                                   |
|                                                                                                    |                                                   |
|                                                                                                    | · · · · · · · · · · · · · · · · · · ·             |
| KNOWN USERS                                                                                                    |                                                   |
| Developed at John F. Kennedy Space Center, Cocoa Beach, Florida                                                                          | ı                                                 |
|                                                                                                    |                                                   |
|                                                                                                    |                                                   |
|                                                                                                    |                                                   |
|                                                                                                    |                                                   |
|                                                                                                    | _                                                 |
| NOTES                                                                                                    |                                                   |
| Developed in(year). Superseded By:                                                                                                    | · · <del>· · · · · · · · · · · · · · · · · </del> |
| Other: Approximates relative intensity of a moving sound source (the Wind considerations and the curved path of sound propagation are ne |                                                   |

| · ·                                                                                                    | Corporate Source                                                                 |                                        |
|----------------------------------------------------------------------------------------------------|----------------------------------------------------------------------------------|----------------------------------------|
| Name of Model:                                                                                                    | Country of Original                                                              | in: United States                      |
| SOUND FOCUSING PREDICTION                                                                                                    | Aircraft                                                                         | Highway                                |
|                                                                                                    | Community                                                                        | Other: Rocket                          |
| INPUTS Data from rawinsonde tape c<br>supplied at intervals during pre-launce                                                                                                    |                                                                                  | neters vs. altitude,                   |
|                                                                                                    |                                                                                  |                                        |
|                                                                                                    |                                                                                  | · · · · · · · · · · · · · · · · · · ·  |
|                                                                                                    |                                                                                  |                                        |
|                                                                                                    |                                                                                  |                                        |
|                                                                                                    |                                                                                  |                                        |
| Input Formats: Tape in card image for                                                                                                    | mat or cards.                                                                    |                                        |
| OUTFUTS For each azimuth, all requi                                                                                                    | ested sound ray departu                                                          | re angles. If<br>s for each azimuth.   |
| Input Formats: Tape in card image for OUTFUTS For each azimuth, all requirequested, altitude and ground range contours Y Coord                                                                                                    | ested sound ray departu                                                          | s for each azimuth.                    |
| OUTFUTS For each azimuth, all requerequested, altitude and ground range coupling the coupling of the coupling the coupling | ested sound ray departure omponents of sound rays                                | s for each azimuth.                    |
| OUTFUTS For each azimuth, all requerequested, altitude and ground range couput Formats: Plot Level Contours X Coord                                                                                                    | ested sound ray departure omponents of sound rays                                | s for each azimuth.                    |
| OUTFUTS For each azimuth, all requerequested, altitude and ground range couput Formats: Plot Level Contours X Coord                                                                                                    | ested sound ray departure omponents of sound rays at Grid XYZ Colinates of Iso-I | s for each azimuth.  ordinates  Levels |

| HARDWAR              | E REQUIR                | EMENTS                       |                          |                                                   |             |            |
|----------------------|-------------------------|------------------------------|--------------------------|---------------------------------------------------|-------------|------------|
| Developed            | to Run on _             | GE 635                       | and                      | Running on                                        |             |            |
| Amount of            | Core Requi              | red                          | Bytes                    | <u>.</u>                                          |             |            |
| AVAILABII            | JT Y                    |                              |                          |                                                   |             |            |
| i                    | For sale b<br>KSC-10438 | y COSMIC fo                  | r \$350.00 (             | 1,346 cards)                                      | Program No  | ) <i>,</i> |
| Contact Per          | rson;                   |                              |                          | ·                                                 |             |            |
| KNOWN US             | ERS I                   | NASA, John                   | F. Kennedy               | Space Cente                                       | r, Cocoa Be | ach, Fla   |
| NOT ES               |                         |                              |                          |                                                   |             |            |
|                      | ed in                   | (year). Su                   | perseded B               | y:                                                |             |            |
| Other: Used<br>situa | during ro               | cket launcher<br>meteorologi | s to descritical conditi | oe any sound it<br>ons. The plo<br>e azimuth of a | ocusing     | d          |

EQUIPMENT DESIGN MODELS

|                               |                    |              | Corporate Source:                        | •                   |  |
|-------------------------------|--------------------|--------------|------------------------------------------|---------------------|--|
| Name of Model:                |                    |              | Country of Origin:                       |                     |  |
| EVALUATION                    | OF ACOUSTIC CA     | AVITIES A    | Aircraft                                 | – Highway<br>Equipm |  |
|                               |                    | ı            | Community                                | Other: Design       |  |
| INPUTS                        |                    |              |                                          |                     |  |
| Parameters of directed caviti |                    | er, radially | -directed and axial                      | ly-                 |  |
|                               |                    |              |                                          |                     |  |
|                               |                    |              |                                          |                     |  |
|                               |                    |              |                                          |                     |  |
|                               |                    |              |                                          |                     |  |
|                               |                    |              |                                          |                     |  |
|                               |                    |              |                                          |                     |  |
|                               |                    |              |                                          |                     |  |
| Input Formats:                |                    |              |                                          |                     |  |
|                               |                    |              | uation for the cylines of cavity configu |                     |  |
| Output Formats:               | -                  |              | d XYZ Coord of Iso-Leve                  |                     |  |
| Other: Tabular                | data.              |              |                                          |                     |  |
| COMPUTER PRO                  | OGRAM              |              |                                          |                     |  |
| ⊿anguage:                     | FORTRAN IV         |              |                                          |                     |  |
| vailable in Card              | s: 376 in deck     | Тар          | e: O                                     | her:                |  |
|                               | 4SC-15977): \$25.0 |              | U. of Ga., Athens                        | , GA., 30601.       |  |

Jack J

| HARDWARE REQUIREMENTS                                                                                                    |  |  |  |  |  |  |
|----------------------------------------------------------------------------------------------------|--|--|--|--|--|--|
| Developed to Run on GE 430 and Running on                                                                                                    |  |  |  |  |  |  |
| Amount of Core Required                                                                                                    |  |  |  |  |  |  |
| AVAILABILITY                                                                                                    |  |  |  |  |  |  |
| Terms: See above.                                                                                                    |  |  |  |  |  |  |
| Contact Person:                                                                                                    |  |  |  |  |  |  |
|                                                                                                    |  |  |  |  |  |  |
| KNOWN USERS                                                                                                    |  |  |  |  |  |  |
| Contact Rocketdyne, Canoga Park, CA.                                                                                                    |  |  |  |  |  |  |
|                                                                                                    |  |  |  |  |  |  |
|                                                                                                    |  |  |  |  |  |  |
|                                                                                                    |  |  |  |  |  |  |
|                                                                                                    |  |  |  |  |  |  |
|                                                                                                    |  |  |  |  |  |  |
| NOTES                                                                                                    |  |  |  |  |  |  |
| Developed in(year). Sponsored by:                                                                                                    |  |  |  |  |  |  |
| Other: The root of the characteristic equation is a complex eigenvalue. The real part is the non-dimensional frequency and the imaginary part is the non-dimensional damping coefficient. |  |  |  |  |  |  |

|                               |                  |                        | Corporate Source                      | : JPL           |
|-------------------------------|------------------|------------------------|---------------------------------------|-----------------|
| Name of Model:<br>ACOUSTIC HO |                  |                        | Country of Origin:                    | United States   |
| ACOUSTIC HO                   | KN DESIGN        |                        | Aircraft                              | Highway Equipm  |
|                               |                  |                        | Community                             | Other: Design   |
| INPUTS                        |                  |                        | · · · · · · · · · · · · · · · · · · · |                 |
| Parametric dat                | a for one or n   | nore horns,            |                                       |                 |
|                               |                  |                        |                                       |                 |
| •                             |                  |                        |                                       |                 |
|                               |                  |                        |                                       |                 |
|                               |                  |                        |                                       |                 |
|                               |                  |                        |                                       |                 |
|                               |                  |                        |                                       |                 |
| Input Formats:                |                  |                        |                                       |                 |
|                               |                  |                        |                                       |                 |
| OUTPUTS                       |                  |                        |                                       |                 |
| Various options               | , including av   | eraging of hor         | n data for up to thre                 | e horns.        |
| Output Formats:               | Plot<br>Contours | Levels at GCoordinates | rid XYZ Coor of Iso-Lev               | dinates<br>vels |
| Other: Graphic                | al.              |                        |                                       |                 |
| COMPUTER PRO                  | GRAM             |                        |                                       |                 |
| Language:                     | FORTRAN I        | ıv                     |                                       |                 |
| Available in Card             | s: <u>X</u>      | Ta                     | ape:C                                 | ther:           |
| Documentation:                |                  | on COSMIC, B           | arrow Hall, Univ. o<br>22.50          | f Ga., Athens,  |

|                                                                                                    | Corporate Source:       | Lord Corp.       |
|----------------------------------------------------------------------------------------------------|-------------------------|------------------|
| Name of Model:                                                                                                    | Country of Origin:      | United States    |
| FLUID FLOW SYSTEMS DESIGN                                                                                                    | Aircraft                | Highway Equipmen |
| •                                                                                                    | Community               | Other: Design    |
| INPUTS                                                                                                    |                         |                  |
| Temperature, allowable pressure drop maximum geometrical envelope (space locally or non-locally reacting, flow re One or more of 15 configurations. | limitations). Type of m | aterials:        |
|                                                                                                    |                         |                  |
|                                                                                                    |                         |                  |
|                                                                                                    |                         |                  |
|                                                                                                    |                         |                  |
|                                                                                                    |                         |                  |
| input Formats: Interactive mode from r                                                                                                    | emote terminal.         |                  |
| OUTPUTS Predicts attenuation, pressure drop, se                                                                                                    | If-noise maximum mad    | hina numbar      |
| between baffles, dimensions of standard                                                                                                    |                         |                  |
| Output Formats: Plot Levels : Contours Coordin                                                                                                    | at Grid XYZ Coord       | linates<br>els   |
| Other: Tabular form                                                                                                    |                         |                  |
| COMPUTER PROGRAM                                                                                                    |                         |                  |
| Language: FORTRAN IV                                                                                                    |                         |                  |
| Available in Cards:                                                                                                    | Tape: O                 | her:             |

Documentation: Exists but is proprietary.

| HARDWARE REQ                        | UIREMENTS batch mode computer at                                                                                                    | 2 CDC (?) 1108's with                 |
|-------------------------------------|----------------------------------------------------------------------------------------------------|---------------------------------------|
| Developed to Run                    | on Case Inst. of Tech. and Running on                                                                                                    |                                       |
| Amount of Core F                    | tequired very large (exceeds capacity com                                                                                                    | of standard GE and IBA<br>puters)     |
| AVAILABILITY                        |                                                                                                    |                                       |
| Progran<br>from Lo                  | n not available. Services deriving fron<br>rd.                                                                                                    | n program available                   |
| Contact Person:                     | Services: Mr. Richard John<br>Technical: Mr. John Valas<br>Allforce Acoustics Division, Lord (<br>3016 W. Lake Road<br>Erie, Pennsylvania (814) 838-769            | -                                     |
| KNOWN USERS Clients: Used ov        | er 100 times to date for various Lord o                                                                                                    | clients.                              |
| NOTES                               |                                                                                                    |                                       |
| Developed in <u>1</u>               | 972. Superseded By:                                                                                                    |                                       |
| elements in series of computer. Can | 5 different silencer configurations. Control to get complete results for the total salso be used for topless enclosures arons. (The enclosure is taken as silence) | system in one run<br>ound machines in |

Fully developed by mid-1972.

condition). If design parameter is exceeded, automatic terminate feature. Developed by BBN for Lord. Took 2 years to develop, 8 months to de-bug.

|                                                                                 |                                                                                             | Corporate        | Source;                         | NASA Langle<br>Research Ce |
|---------------------------------------------------------------------------------|---------------------------------------------------------------------------------------------|------------------|---------------------------------|----------------------------|
| Name of Model:                                                                  |                                                                                             | Country of       | Origint                         | United States              |
| SONIC-BOOM                                                                      | PRESSURE SIGNATURES                                                                         | Aircraft _       | x                               | _ Highway                  |
|                                                                                 |                                                                                             |                  |                                 | Other:                     |
| INPUTS                                                                          | <del>,,,,,,,,,,,,,,,,,,,,,,,,,,,,,,,,,,,,,</del>                                            |                  |                                 |                            |
|                                                                                 | cross sectional area forme ircraft in question; distrib                                     |                  |                                 |                            |
| area due to lift                                                                | , derived from integration                                                                  |                  |                                 |                            |
| along the aircr                                                                 | aft longitudinal axis.                                                                      |                  |                                 |                            |
|                                                                                 |                                                                                             |                  |                                 |                            |
|                                                                                 |                                                                                             |                  |                                 |                            |
|                                                                                 |                                                                                             |                  |                                 |                            |
|                                                                                 |                                                                                             |                  |                                 |                            |
|                                                                                 |                                                                                             |                  |                                 |                            |
|                                                                                 |                                                                                             |                  |                                 |                            |
|                                                                                 |                                                                                             |                  |                                 |                            |
|                                                                                 | ·                                                                                           |                  |                                 |                            |
|                                                                                 |                                                                                             |                  |                                 |                            |
| Input Formats:                                                                  | ·                                                                                           |                  |                                 |                            |
| Input Formats:                                                                  |                                                                                             |                  |                                 |                            |
| OUTPUTS                                                                         |                                                                                             |                  | ·                               |                            |
| OUTPUTS The complete p                                                          | ressure field, including she<br>sonic flow. Sonic boom cha                                  |                  |                                 |                            |
| OUTPUTS The complete p bodies in super: for a variety of                        | sonic flow. Sonic boom cha<br>flight conditions.                                            | aracteristics o  | of airpla                       | ne configurati             |
| OUTPUTS The complete p bodies in supers                                         | sonic flow. Sonic boom cha<br>flight conditions,<br>Plot Levels at (                        | aracteristics of | of airpla                       | ne configurati<br>linates  |
| OUTPUTS The complete p bodies in supers for a variety of Output Formats:        | sonic flow. Sonic boom cha<br>flight conditions.                                            | aracteristics of | of airpla                       | ne configurati<br>linates  |
| OUTPUTS The complete p bodies in super: for a variety of                        | sonic flow. Sonic boom cha<br>flight conditions,<br>Plot Levels at (                        | aracteristics of | of airpla                       | ne configurati<br>linates  |
| OUTPUTS The complete p bodies in super: for a variety of Output Formats: Other: | sonic flow. Sonic boom cha<br>flight conditions,<br>Plot Levels at (<br>Contours Coordinate | aracteristics of | of airpla                       | ne configurati<br>linates  |
| OUTPUTS The complete p bodies in super: for a variety of Output Formats: Other: | sonic flow. Sonic boom cha<br>flight conditions,<br>Plot Levels at (<br>Contours Coordinate | aracteristics of | of airpla<br>Z Coord<br>Iso-Lev | ne configurati<br>linates  |
| OUTPUTS The complete p bodies in super: for a variety of Output Formats: Other: | sonic flow. Sonic boom cha<br>flight conditions,<br>Plot Levels at (<br>Contours Coordinate | aracteristics of | of airpla<br>Z Coord<br>Iso-Lev | ne configurati<br>linates  |

| HARDWA     | RE REQUIREME    | ENTS                         |                                   |                                                             |        |
|------------|-----------------|------------------------------|-----------------------------------|-------------------------------------------------------------|--------|
| Developed  | to Run on       | IBM 7094                     | and Running                       | on                                                          |        |
| Amount o   | f Core Required |                              |                                   |                                                             |        |
| AVAILAB    | ILIT Y          | ·                            |                                   | · · · · · · · · · · · · · · · · · · ·                       |        |
|            | For sale by Co  | OSMIC \$400.0                | 0 (for 1,512 ca                   | ards). Program                                              | n No.  |
| Contact P  | erson:          |                              |                                   |                                                             |        |
|            |                 |                              |                                   |                                                             |        |
| 25 veropeu | at Langley Res  |                              | inder, miligio                    | , J. J. J. J. J. J. J. J. J. J. J. J. J.                    |        |
| NOTES      |                 |                              |                                   |                                                             |        |
| Develo     | ped in(yo       | ear). Superse                | ded By:                           | (continued)                                                 |        |
| Other:     | supersonic Ma   | ch number on<br>surements. A | the basis of th<br>.lgorithm uses | evel flight at a<br>eory plus wind-<br>a numerical me<br>n. | tunnel |

Carl Carl

| Name of Model:                                                                                                    | C                                       | Corporate Source:                                  | Lockheed Missiles<br>Space Co.         |  |
|----------------------------------------------------------------------------------------------------|-----------------------------------------|----------------------------------------------------|----------------------------------------|--|
| Response of a Panel Structure Acoustic Excitation                                                                       | re to Reverberant C<br>A                | country of Origin:                                 | U.S.<br>Highway <u>Equip.</u>          |  |
|                                                                                                    | C                                       | ommunity                                           | Other: Design                          |  |
| INPUTS                                                                                                    |                                         | · <del>- · · · · - · · · · · · · · · · · · ·</del> |                                        |  |
| Output tape from the Structu available as MFS-21531 fron tape provides natural freque generalized mass, of a panefield. | n COSMIC) along w<br>ncies and mode sha | ith data cards. Sapes normalized                   | NAP output<br>to unit                  |  |
|                                                                                                    |                                         |                                                    |                                        |  |
|                                                                                                    |                                         |                                                    |                                        |  |
|                                                                                                    |                                         |                                                    |                                        |  |
|                                                                                                    |                                         |                                                    |                                        |  |
|                                                                                                    |                                         |                                                    |                                        |  |
| nput Formats: Tape & Data Cards  DUTPUTS Four SC-4020 plots giving the placement and acceleration.                      | power spectral de                       | nsities of respons                                 | e dis-                                 |  |
| Output Formats: Plot Contours                                                                                           | Levels at Grid  K Coordinates           | XYZ Coord                                          | inates<br>els                          |  |
| Other:                                                                                                    |                                         | <del></del>                                        | ************************************** |  |
| COMPUTER PROGRAM                                                                                                    |                                         |                                                    |                                        |  |
| anguage:                                                                                                    | FORTRAN IV                              | <del></del>                                        | ·                                      |  |
| vailable in Cards:                                                                                                    | X Tape:                                 | Ot                                                 | her:                                   |  |
| Occumentation:<br>AFS-21774                                                                                             |                                         |                                                    |                                        |  |
| Computer Software Manageme                                                                                              | nt & Info. Center                       |                                                    |                                        |  |
| Barrow Hall                                                                                                    |                                         |                                                    |                                        |  |
| Iniv. of Georgia<br>Athens, GA. 30601                                                                                   |                                         |                                                    |                                        |  |

| and Running on                                                            |
|---------------------------------------------------------------------------|
|                                                                           |
|                                                                           |
|                                                                           |
|                                                                           |
|                                                                           |
| General Availability information                                          |
|                                                                           |
|                                                                           |
|                                                                           |
|                                                                           |
| •                                                                         |
|                                                                           |
|                                                                           |
|                                                                           |
|                                                                           |
|                                                                           |
|                                                                           |
|                                                                           |
| eded By:                                                                  |
| ·                                                                         |
| rant acoustic field, it can be easily lds by changing the material        |
| am is designed strictly for panel-<br>e perpendicular to the plane of the |
| , perpendicular to the Plane Ut the                                       |
|                                                                           |

| Name of Madale :                                                                         | Corporate Source:        | Fisher Co.      | ntrols C    |
|------------------------------------------------------------------------------------------|--------------------------|-----------------|-------------|
| Name of Model:  VALVE SIZING AND VALVE NOISE                                             | Country of Origin:       | U.S.<br>Highway |             |
| PREDICTION MODEL                                                                         | Community                |                 |             |
| INPUTS                                                                                   |                          |                 |             |
| Complete service conditions for specific desired sound pressure maximum.                 | application; user can al | so feed in      |             |
|                                                                                          |                          |                 |             |
|                                                                                          |                          |                 |             |
|                                                                                          |                          |                 |             |
|                                                                                          |                          |                 |             |
|                                                                                          |                          |                 |             |
|                                                                                          |                          |                 |             |
|                                                                                          | •                        |                 |             |
|                                                                                          |                          |                 |             |
| Input Formats:                                                                           |                          |                 |             |
| Data sheet for each application filled in by                                             | vuser, punched cards.    |                 |             |
| OUTPUTS                                                                                  |                          |                 | <del></del> |
| Printed document listing back all input da<br>required sizing coefficient, sound pressur |                          |                 |             |
| List of alternative equipment selection if exceeded, designed to reduce sound press      |                          |                 | evel        |
| Output Formats: Plot Levels a  Contours Coordina                                         | t Grid XYZ Coord         | linates         |             |
| ContoursCoordina                                                                         | Of 180-17ev              |                 | <del></del> |
| Other:                                                                                   |                          |                 |             |
| COMPUTER PROGRAM                                                                         |                          |                 | <del></del> |
| Language: FORTRAN IV                                                                     |                          |                 |             |
| Available in Cards:                                                                      | Tape:O                   | ther:           |             |
| Documentation:                                                                           |                          |                 |             |

| HARDWARE REQUIREMENTS                                                                                        |                                  |
|----------------------------------------------------------------------------------------------------|----------------------------------|
| Developed to Run on                                                                                          | _ and Running on                 |
| Amount of Core Required                                                                                      |                                  |
| AVAILABILITY                                                                                                 |                                  |
| Terms:<br>Program for sale to clients; price not                                                             | disclosed.                       |
| Contact Person: Tech. isformation Mr. Larry L. Allen Fisher Controls Co. Marshalltown, IA. Tel. 515/754-3011 | General Availability information |
| KNOWN USERS Clients: Not disclosed                                                                           |                                  |
| Computer program recipients:                                                                                 |                                  |
| NOTES                                                                                                    |                                  |
| Developed in 1973. Superac                                                                                   | eded By:                         |
| Other:                                                                                                    |                                  |

| Name of Model:<br>Industrial Sound-level Distributions<br>Illustrated by Isograms                                                            | Corporate Source:<br>Country of Origin:<br>Aircraft | Total Environmenta<br>Systems<br>U.S.<br>Highway |
|----------------------------------------------------------------------------------------------------|-----------------------------------------------------|--------------------------------------------------|
| ,                                                                                                    |                                                     | Other: Industrial                                |
| INPUTS Program consists of a specially modified chandling sampling discontinuities such as large equipment, etc. Also available are layouts. | barriers, enclosures,                               | walls, doors,                                    |
|                                                                                                    |                                                     |                                                  |
| Input Formats:                                                                                                    | ,                                                   |                                                  |
| OUTPUTS Display of noise exposure levels by means sampling locations. To show noise level co coded according to OSHA table of Permissi       | ontours, the finished di                            | ns a function of agram is color-                 |
| Output Formats: Plot Levels at Contours X Coordinate                                                                                         | Grid XYZ Coord of Is6-Leve                          |                                                  |
| Other:<br>Fechnique may also be used to predict sound<br>sound source to evaluate effects of equipme                                         | d levels at varying dist                            | ance from a known                                |
| COMPUTER PROGRAM                                                                                                    |                                                     |                                                  |
| Language:                                                                                                    |                                                     |                                                  |
| Available in Cards:                                                                                                    | Tape: Ot                                            | her:                                             |

Documentation:

| j. | HARDWARE REQUIREMENTS                                                                                                    |
|----|----------------------------------------------------------------------------------------------------|
|    | Developed to Run on <u>CDC-6500</u> and Running on                                                                                                  |
|    | Amount of Core Required                                                                                                    |
| ,  | AVAILABILITY                                                                                                    |
|    | Terms:                                                                                                    |
|    | Contact Person: Tech. information General Availability information D.W. Merritt R.R. James Total, Environmental Systems Inc. East Lansing, Michigan |
|    | KNOWN USERS Clients:                                                                                                    |
|    | Computer program recipients:                                                                                                    |
|    | NOTES  Developed in(year). Superseded By:                                                                                                    |
|    | Other:                                                                                                    |

|                                                                                                    | Corp                                                                                      | orate Source:                                                                     | Boeing                                                                     |
|----------------------------------------------------------------------------------------------------|-------------------------------------------------------------------------------------------|-----------------------------------------------------------------------------------|----------------------------------------------------------------------------|
| Name of Model: BOEING NOISE-TIME HISTORY PREDICTION/NOISE CONTOUR                                                                                                    | Goun<br>Airei                                                                             | try of Origin;                                                                    | U.S.<br>Highway                                                            |
| (FOOTPRINT) PREDICTION                                                                                                    | Comi                                                                                      | nunity                                                                            | Other:                                                                     |
| INPUTS General data parameters (&GDATA ing (&NOISIN input data sets)** (two progra* = including airport meteorological da ground impedance, etc), output specific* = including specification of one or me (primary jet, core and turbine, fan exidata, etc.) specification of duct lining esource module has a subset of input pa nozzle exit, engine inclination angle, p | ams necessa ta (altitude, cations. ore of up to ( t, blown-fla configuration trameters (e | ry). humidity, tem twelve noise so p. propeller, h and attenuatio . g. for primar | perature, pressur<br>ource modules<br>nelicopter, measur<br>on. Each noise |
| Punched Cards  OUTPUTS  1/3 octave band noise estimates for adv  Lift/cruise fans, propellers, helicopter  noise contours (footprints) in "real-tim                                                                                                    | s; convention                                                                             | nal jet engines.                                                                  | . Computation of                                                           |
|                                                                                                    | at Grid                                                                                   | XYZ Coord                                                                         |                                                                            |
| ContoursCoord                                                                                                    | inates                                                                                    | 01 180-FeA6                                                                       |                                                                            |
| OMPUTER PROGRAM                                                                                                    |                                                                                           |                                                                                   |                                                                            |
| anguage:                                                                                                    |                                                                                           |                                                                                   |                                                                            |
| vailable in Cards:                                                                                                    | Tape:                                                                                     | Ot.                                                                               | her:                                                                       |
| Documentation: 1) D.G. Dunn, and N.A. Peart, NASA Contour Estimation", July 1973. 2) D.G. Dunn, et.al., NASA CR114517 print Computer Programs", October 19                                                                                                    | "Jet Engine                                                                               |                                                                                   |                                                                            |

| HARDWARE REQUIREMENTS<br>IBM-360/                                                                 |                                                                                                    |
|---------------------------------------------------------------------------------------------------|----------------------------------------------------------------------------------------------------|
| Developed to Run on SIGMA VII                                                                     | and Running on                                                                                                    |
| Amount of Core Required 110 K decim                                                               | nal bytes, plus 8K for SIGMA                                                                                                |
| AVAILABILITY                                                                                      |                                                                                                    |
| Terms:                                                                                            |                                                                                                    |
| Contact Person: Tech, information D. H. Hickey NASA-Ames Research Center Moffett Field, CA. 94035 | General Availability information programs may be obtained from COSMIC; 112 Barrow Hall; Univ. of Georgia; Athens, GA. 30601 |
| KNOWN USERS Clients:                                                                              |                                                                                                    |
| Computer program recipients:                                                                      |                                                                                                    |
| NOTES  approximately 1972- Developed in 73. Supera                                                | seded By:                                                                                                    |
| Other: Developed by Boeing under Contract N (NASA).                                               | ASA-6969 for Ames Research Center,                                                                                          |

## III. INDEX OF CORPORATE SOURCES

| Corporate Source                                       | Page(s)     |
|--------------------------------------------------------|-------------|
| Applied Research Co. of Cambridge, (England)           | 20,22       |
| Aviation Systems, Inc.                                 | 36          |
| Boeing                                                 | 75          |
| Booz-Allen Applied Research, Inc.                      | 38          |
| Cavanaugh-Copley Associates, Inc.                      | 2           |
| Conn. Dept. of Transportation                          | 10          |
| Dept. of Transportation, FAA                           | 28,36       |
| Dept. of Transportation, Transportation Systems Center | 12, 30, 44  |
| ESL, Inc.                                              | 46          |
| FAA-See Dept. of Transportation                        | 71          |
| Fisher Controls Co.                                    | 71          |
| Jet Propulsion Laboratories                            | <b>63</b>   |
| Lockheed                                               | 54,69       |
| Lord Corp.                                             | 65          |
| Michigan Dept. of State Highways                       | 4.8         |
| NASA                                                   | 34,56,58,67 |
| Rocketdyne                                             | 61          |
| Serendipity Inc.                                       | 38          |
| Texas Highway Dept.                                    | 6           |
| Total Environmental Systems                            | 73          |
| U.S. Air Force                                         | <b>4</b>    |
| Uberwachungs-Verein Rheinland (W. Germany)             | 50          |
| University Computing Co. (England)                     | 16,18       |
| R. F. Weston Co.                                       | 48          |
| J. H. Wiggins Co.                                      | 14, 32, 42  |
| Wyle Laboratories                                      | 26,52       |

## STATE HIGHWAY DEPARTMENTS

| Alabama     | State of Alabama Highway Department<br>State Highway Building<br>11 South Union Street<br>Montgomery, Alabama 36104                               | 205/269-7321 |
|-------------|----------------------------------------------------------------------------------------------------|--------------|
| Alaska      | Department of Highways<br>P.O. Box 1467<br>Juneau, Alaska 99801                                                                                   | 907/364-2121 |
| Arizona     | Arizona Highway Department<br>206 South 17th Avenue<br>Phoenix, Arizona 85007                                                                     | 602/261-7011 |
| Arkansas    | Arkansas State Highway Department<br>State Highway Department Building<br>9500 New Benton Highway<br>P.O. Box 2261<br>Little Rock, Arkansas 72203 | 501/569-2000 |
| California  | Department of Public Works Division of Highways Public Works Building 1120 N. St. P.O. Box 1499 Sacramento, California 95814                      | 916/445-2201 |
| Colorado    | State Department of Highways<br>4201 East Arkansas Avenue<br>Denver, Colorado 80222                                                               | 303/757-9201 |
| Connecticut | Department of Transportation<br>P.O. Drawer "A"<br>Wethersfield, Connecticut 06109                                                                | 203/566-3477 |
| Delaware    | Department of Highways & Transportation<br>Highway Department Administration Bldg.<br>P.O. Box 778<br>Dover, Delaware 19901                       | 302/678-4303 |

| District of<br>Columbia | Department of Highways & Traffic<br>Room 508<br>Presidential Building<br>415 12th Street, N.W.<br>Washington, D.C. 20004 | 202/628-6000 |
|-------------------------|----------------------------------------------------------------------------------------------------|--------------|
| Florida                 | Florida Department of Transportation<br>Haydon Burns Bldg.<br>605 Suwannee Street<br>Tallahassee, Florida 32304          | 904/599-6321 |
| Georgia                 | Department of Transportation<br>No. 2 Capitol Square<br>Atlanta, Georgia 30334                                           | 404/656-5200 |
| Guam                    | Department of Public Works<br>Government of Guam<br>Agana, Guam 96911                                                    | /746-5831    |
| Hawaii                  | Department of Transportation<br>869 Punchbowl Street<br>Honolulu, Hawaii 96813                                           | 808/548-3205 |
| Idaho                   | Department of Highways<br>3211 West State Street<br>P.O. Box 7129<br>Boise, Idaho 83707                                  | 208/384-2411 |
| Illinois                | Department of Transportation<br>2300 South 31st Street<br>Springfield, Illinois 62706                                    | 217/525-2276 |
| Indiana                 | State Highway Commission<br>100 North Senate Avenue<br>State Office Building<br>Indianapolis, Indiana 46204              | 317/633-4577 |

| Iowa .        | Iowa State Highway Commission<br>State Highway Commission Building<br>826 Lincoln Way<br>Ames, Iowa 50010          | 515/232-7250 |
|---------------|----------------------------------------------------------------------------------------------------|--------------|
| Kansas        | State Highway Commission of Kansas<br>State Office Building<br>Topeka, Kansas 66612                                | 913/296-3461 |
| Kentucky      | Department of Highways State Office Building High and Clinton Streets Frankfort, Kentucky 40601                    | 502/564-3730 |
| Louisiana     | Department of Highways Capitol Station P.O. Box 44245 Baton Rouge, Louisiana 70804                                 | 504/389-5112 |
| Maine         | Maine Department of Transportation<br>State House<br>Augusta, Maine 04330                                          | 207/289-2551 |
| Maryland      | Maryland Department of Transportation<br>300 West Preston Street<br>P.O. Box 717<br>Baltimore, Maryland 21203      | 301/383-4202 |
| Massachusetts | Executive Office of Transportation<br>18 Tremont Street<br>12th Floor<br>Boston, Massachusetts 02108               | 617/727-7680 |
| Michigan      | Michigan Department of State Highways State Highway Building 425 West Ottawa P.O. Drawer L Lansing, Michigan 48904 | 517/373-2090 |

| Minnesota    | Department of Highways State Highway Building St. Paul, Minnesota 55155                                                   | 612/296-3000 |
|--------------|----------------------------------------------------------------------------------------------------|--------------|
| Mississippi  | State Highway Department Woolfolk State Office Building Northwest Street P.O. Box 1850 Jackson, Mississippi 39205         | 601/354-6034 |
| Missouri     | Missouri State Highway Commission<br>State Highway Building<br>119 W. Capitol Avenue<br>Jefferson City, Missouri 65101    | 314/636-3121 |
| Montana      | Department of Highways East Sixth Avenue & Roberts Streets Helena, Montana 59601                                          | +06/+49-2482 |
| Nebraska     | Department of Roads P.O. Box 94759 Statehouse Station Lincoln, Nebraska 68509                                             | 402/477-6012 |
| Nevada       | Nevada Department of Highways Administration Building Room 201 1263 South Stewart Street Carson City, Nevada 89701        | 702/882-7521 |
| New Hampshir | Te Department of Public Works & Highways John O. Morton State Office Building 85 Loudon Road Concord, New Hampshire 03301 | 603/271-3734 |
| New Jersey   | Department of Transportation<br>1035 Parkway Avenue<br>Trenton, New Jersey 08625                                          | 609/292-3535 |

| New Mexico        | New Mexico State Highway Department<br>1120 Cerillos Road<br>P.O. Box 1149<br>Santa Fe, New Mexico 87501                                             | 505/983-7381 |
|-------------------|----------------------------------------------------------------------------------------------------|--------------|
| New York          | State Department of Transportation<br>State Campus Site<br>1220 Washington Avenue<br>Albany, New York 12226                                          | 518/457-4422 |
| North<br>Carolina | Department of Transportation & Highway<br>Safety<br>Highway Building<br>I South Wilmington Street<br>Raleigh, North Carolina 27611                   | 919/829-7384 |
| North<br>Dakota   | State Highway Department<br>State Highway Building<br>Capitol Grounds<br>Bismark, North Dakota 58501                                                 | 701/224-2581 |
| Ohio              | Ohio Department of Transportation<br>Highway Department Building<br>25 South Front Street<br>Columbus, Ohio 43215                                    | 614/469-6600 |
| Oklahoma          | Oklahoma Department of Highways<br>Jim Thorpe Building<br>Lincoln Boulevard at NE 21st Street<br>Oklahoma City, Oklahoma 73105                       | 405/521-2631 |
| Oregon            | State Department of Transportation<br>State Highway Building<br>Room 129<br>Salem, Oregon 97310                                                      | 503/378-6570 |
| Penns ylvania     | Pennsylvania Department of Transportation<br>Transportation and Safety Building<br>Commonwealth & Forsters Streets<br>Harrisburg, Pennsylvania 17120 | 717/787-5574 |

| Puerto Rico         | Puerto Rico Highway Authority<br>Box 3909 G. P. O.<br>San Juan, Puerto Rico 00936                                        | 809/725-5840          |
|---------------------|----------------------------------------------------------------------------------------------------|-----------------------|
| Rhode<br>Island     | Department of Transportation<br>State Office Building<br>Providence, Rhode Island 02903                                  | 401/277-2481          |
| Samoa<br>(American) | Department of Public Works<br>Government of American Samoa<br>Pago Pago, American Samoa 96799                            | No Area Code<br>32131 |
| South<br>Carolina   | State Highway Department<br>State Highway Building<br>Columbia, South Carolina 29201                                     | 803/758-2716          |
| South<br>Dakota     | Department of Highways, State Highway Building East Broadway Pierre, South Dakota 57501                                  | 605/224-3265          |
| Tennessee           | Department of Transportation<br>Highway Building<br>Corner 6th Ave., North & Deaderick St.<br>Nashville, Tennessee 37219 | 015/741-2848          |
| Texas               | Texas Highway Department State Highway Building Corner 11th & Brazos Streets Austin, Texas 78701                         | 512/475-3525          |